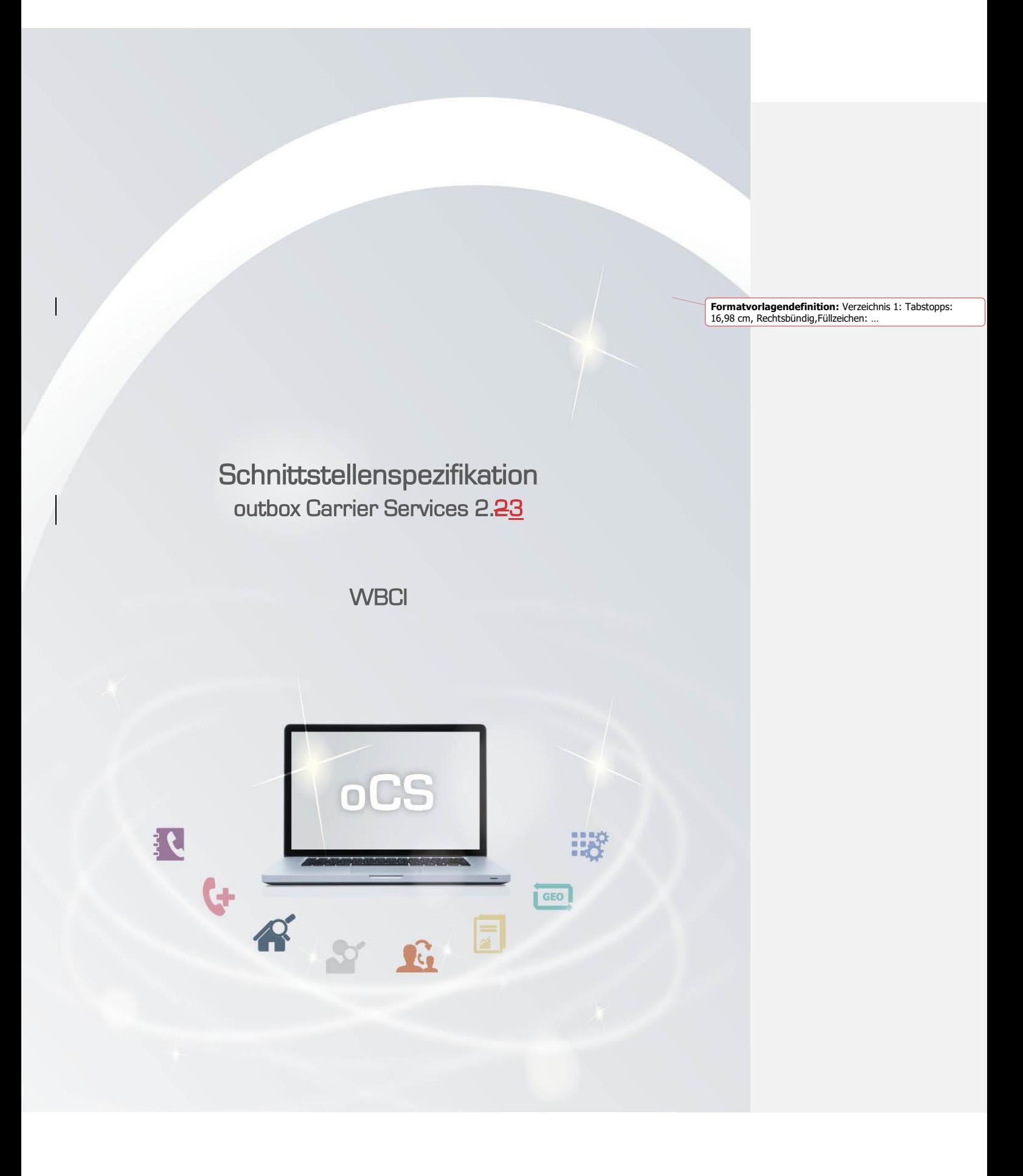

# **CarrierServices**

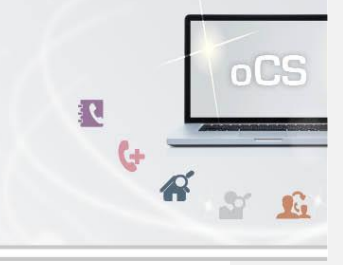

# Inhaltsverzeichnis:

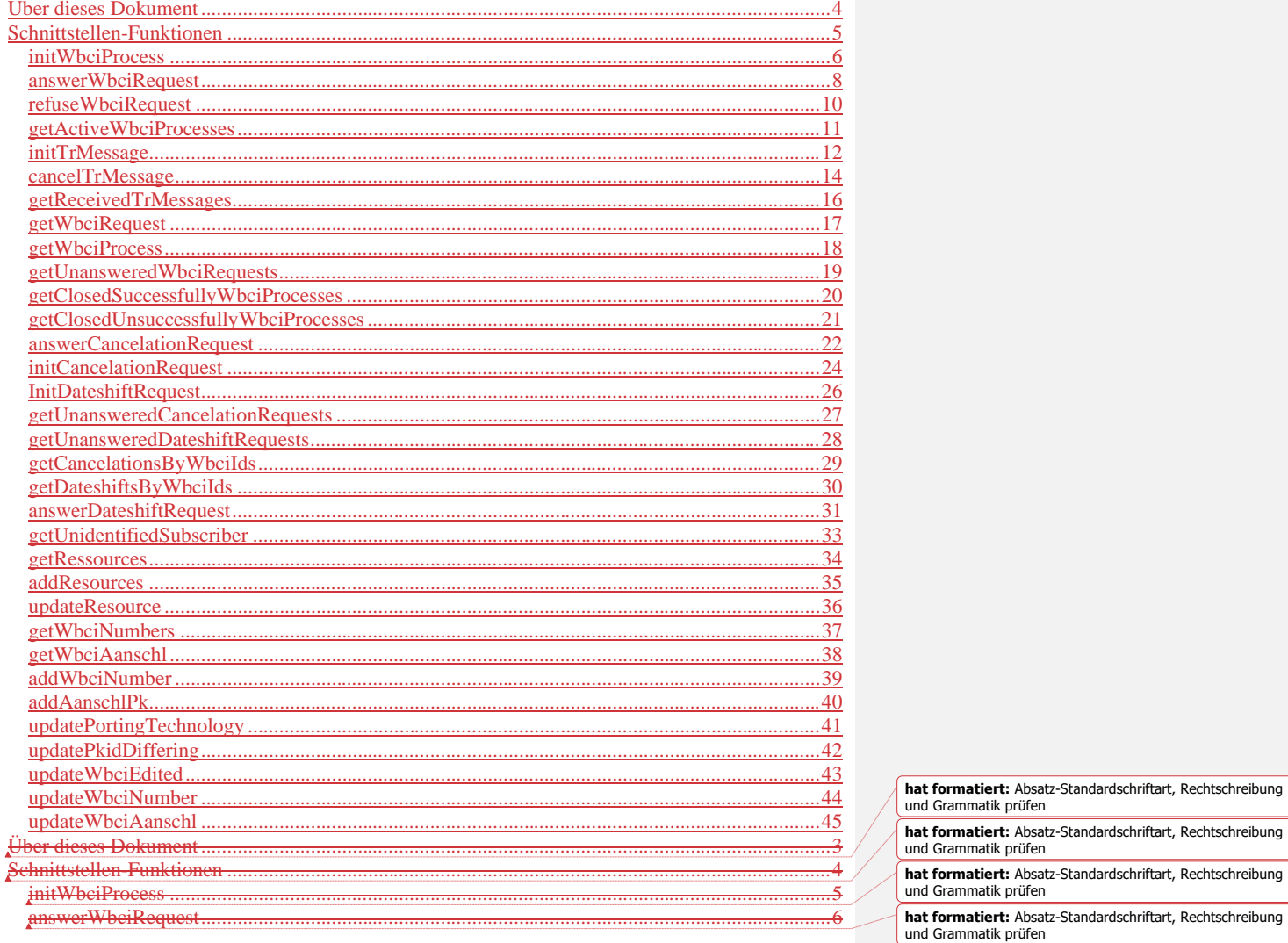

## **CarrierServices** Das Handbuch

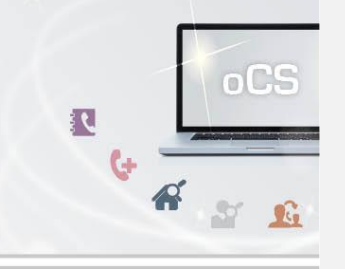

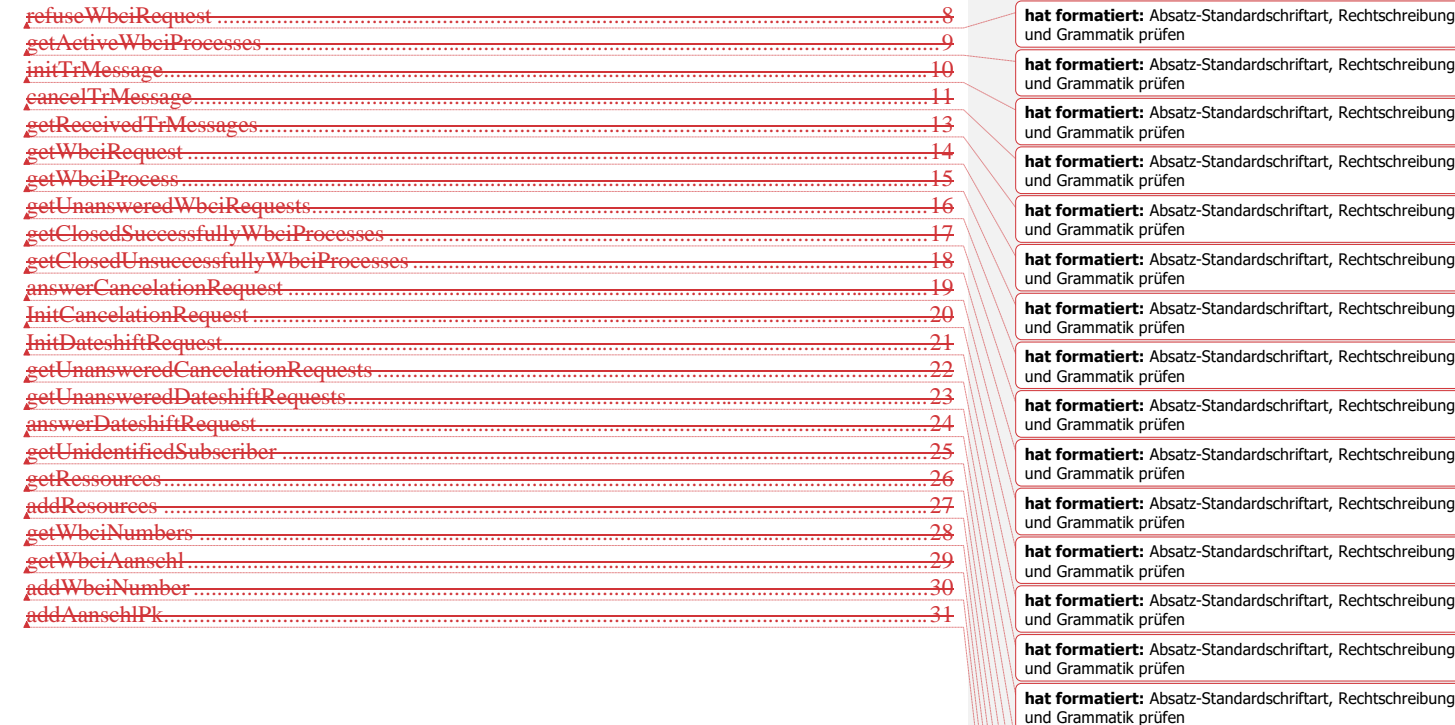

**hat formatiert:** Absatz-Standardschriftart, Rechtschreibung

**hat formatiert:** Absatz-Standardschriftart, Rechtschreibung

**hat formatiert:** Absatz-Standardschriftart, Rechtschreibung

**hat formatiert:** Absatz-Standardschriftart, Rechtschreibung und Grammatik prüfen **hat formatiert:** Absatz-Standardschriftart, Rechtschreibung

**hat formatiert:** Absatz-Standardschriftart, Rechtschreibung

**hat formatiert:** Absatz-Standardschriftart, Rechtschreibung und Grammatik prüfen **hat formatiert:** Absatz-Standardschriftart, Rechtschreibung

und Grammatik prüfen

und Grammatik prüfen

und Grammatik prüfen

und Grammatik prüfen

und Grammatik prüfen

und Grammatik prüfen

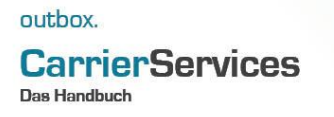

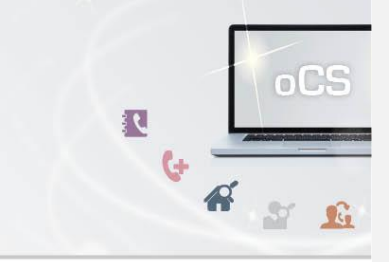

# <span id="page-3-0"></span>Über dieses Dokument

Dieses Dokument spezifiziert ausschließlich die WBCI-Funktionalitäten im oCS-System.

Komplexe Datentypen und andere Allgemeine Informationen finden Sie in der Allgemeinen Dokumentation zu dieser oCS-Version unter https://ocs-doc.outbox.de

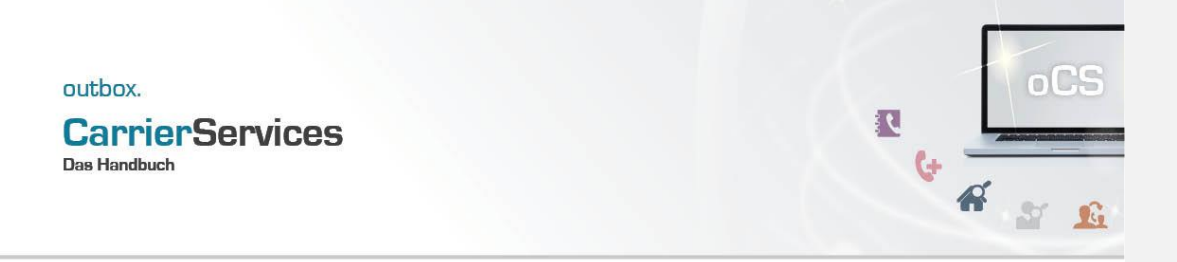

# <span id="page-4-0"></span>Schnittstellen-Funktionen

Hier werden die eigentlichen SOAP-Funktionen /-Befehle für den Bereich WBCI beschrieben

## **CarrierServices Das Handbuch**

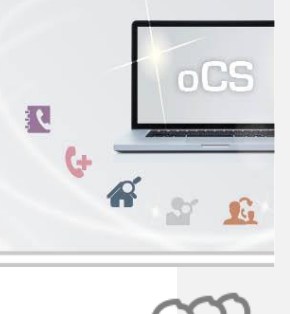

#### <span id="page-5-0"></span>initWbciProcess

Mit diesem Befehl können Sie einen neuen WBCI-Prozess initialisieren bzw. anstoßen. Bei einem neuen WBCI-Prozess handelt es sich immer um einen Rufnummern-Import.

Dieser Befehl ist resellerfähig. Wenn eine ResellerID im Header des SOAP-Requests angegeben, werden nur Ergebnisse zu dieser ResellerID wiedergegeben.

## Anfrage

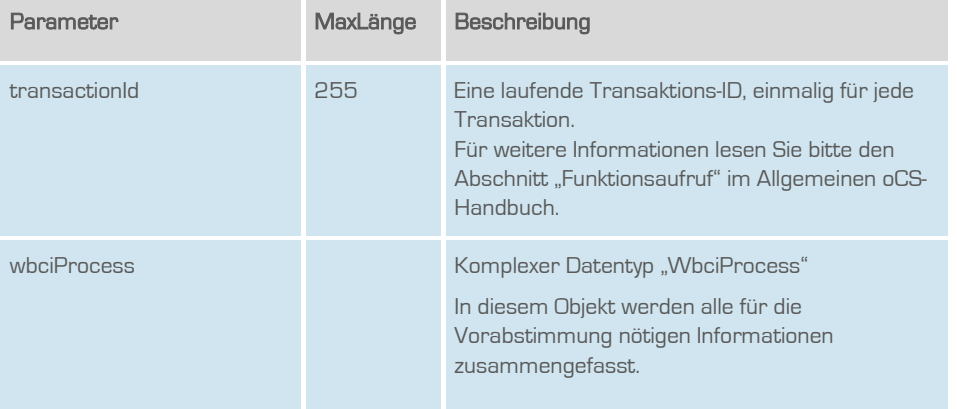

# **CarrierServices**

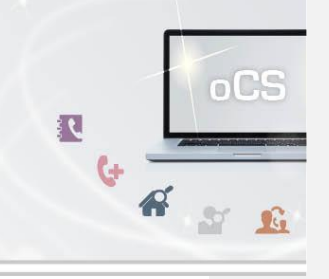

# Rückgabe

# InitWbciProcessSuccess

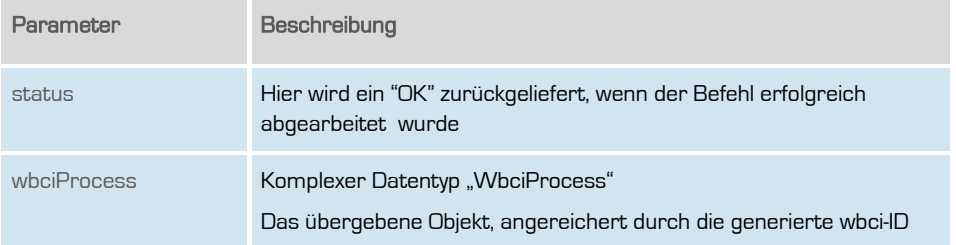

## **CarrierServices Das Handbuch**

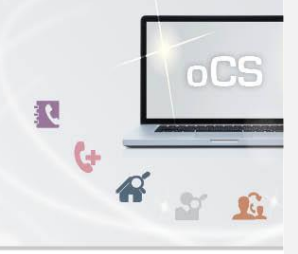

## <span id="page-7-0"></span>answerWbciRequest

Hiermit wird ein WBCI-Request, der vorliegt, entsprechend beantwortet.

Dieser Befehl ist resellerfähig. Wenn eine ResellerID im Header des SOAP-Requests angegeben, werden nur Ergebnisse zu dieser ResellerID wiedergegeben.

## Anfrage

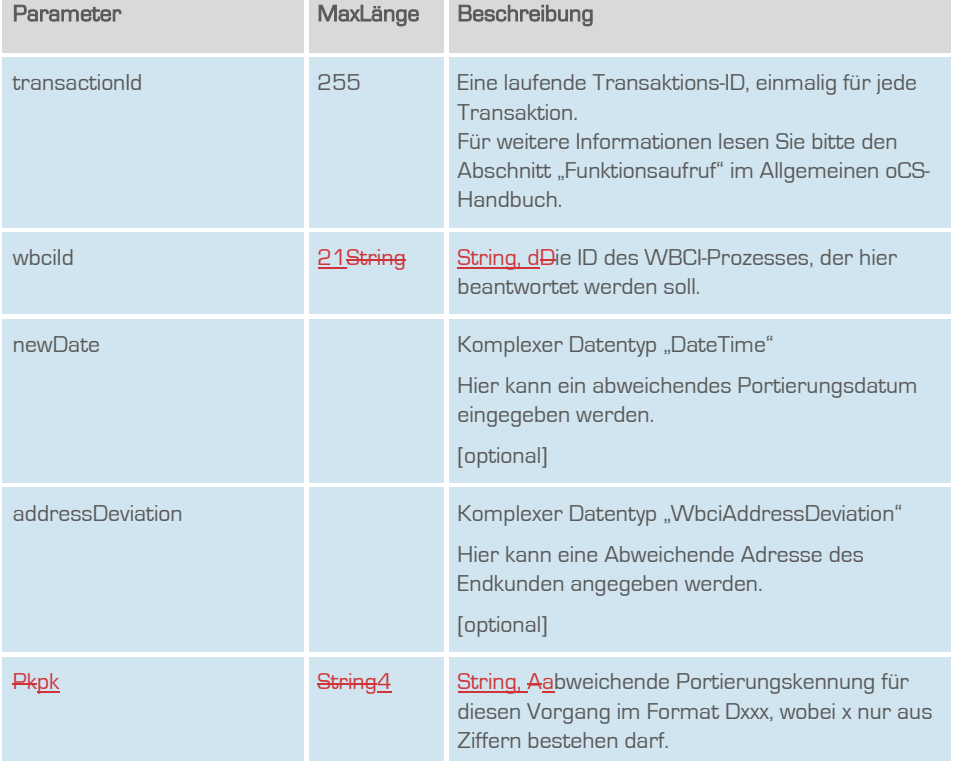

# **CarrierServices**

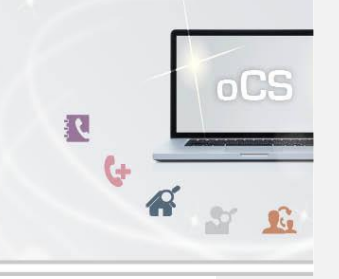

# Rückgabe

# AnswerWbciRequestSuccess

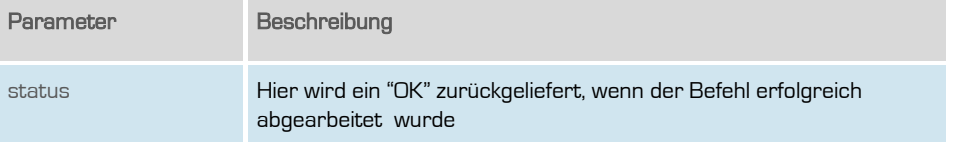

## **CarrierServices Das Handbuch**

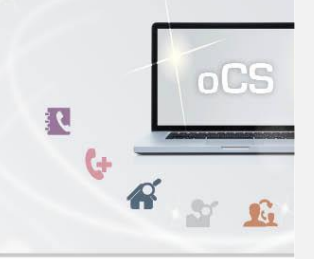

## <span id="page-9-0"></span>refuseWbciRequest

Hiermit wird ein WBCI-Request abgewiesen/abgelehnt.

Dieser Befehl ist resellerfähig. Wenn eine ResellerID im Header des SOAP-Requests angegeben, werden nur Ergebnisse zu dieser ResellerID wiedergegeben.

## Anfrage

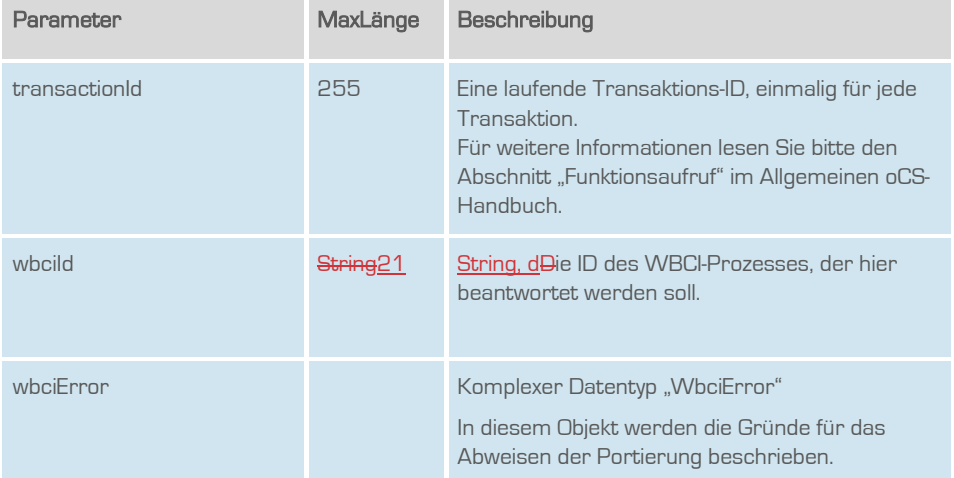

# Rückgabe

# refuseWbciRequestSuccess

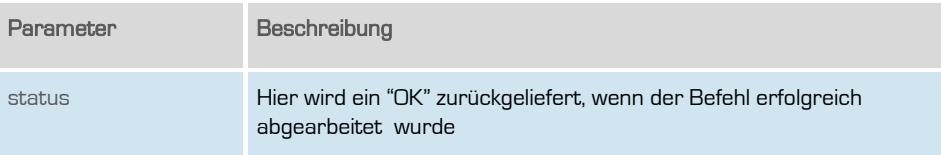

<span id="page-10-0"></span>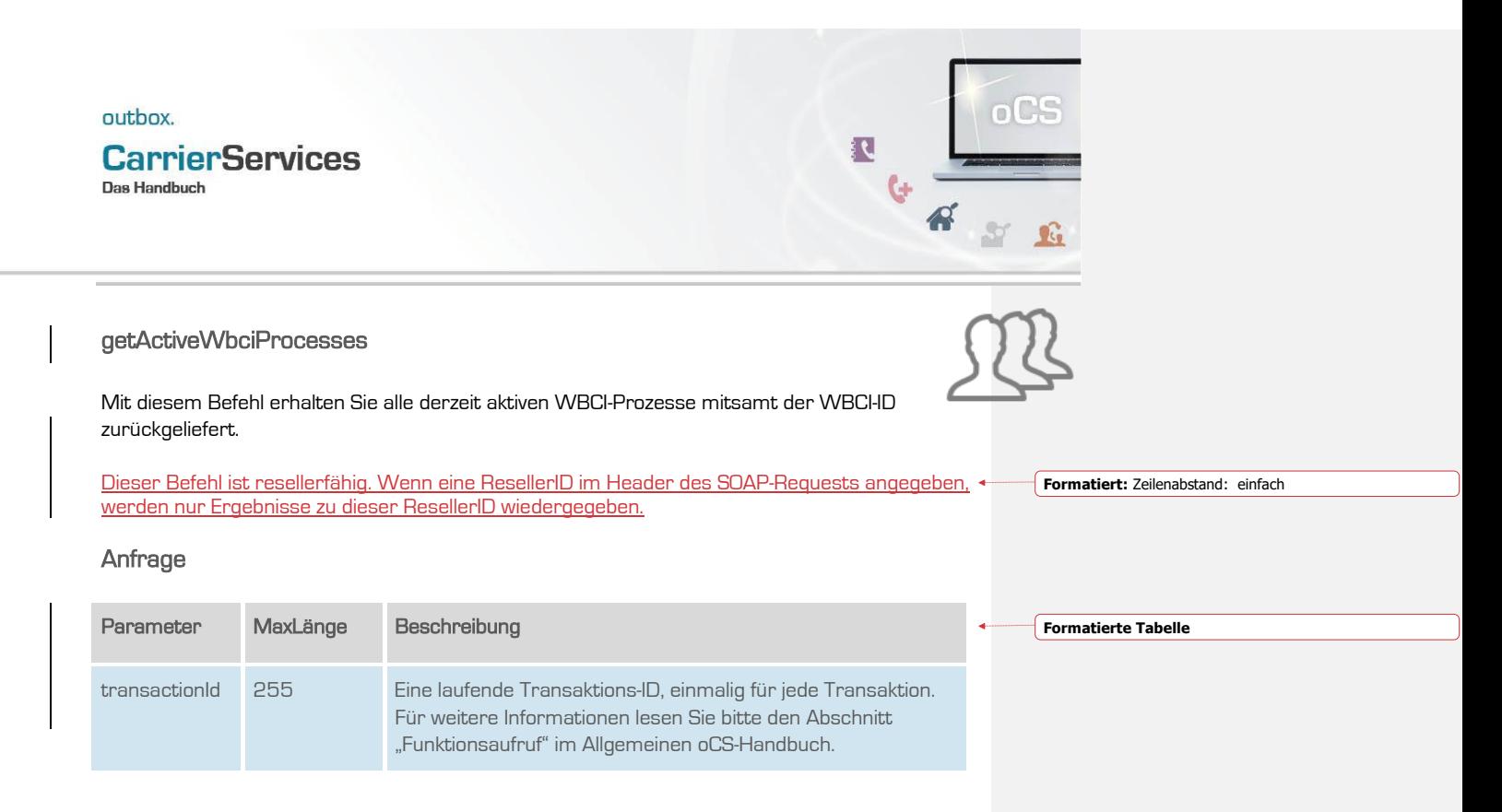

#### **Rückgabe**

## getActiveWbciProcessesSuccess

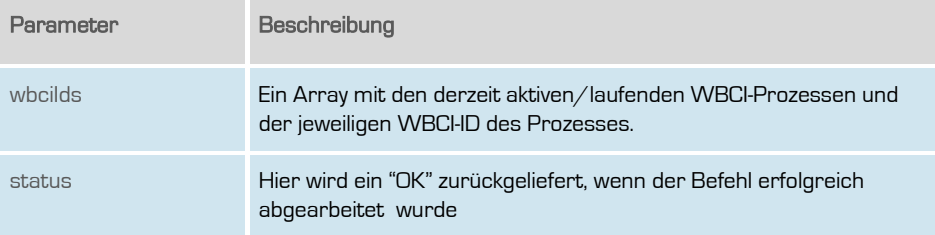

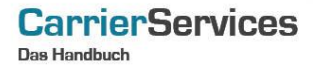

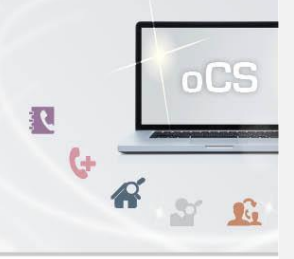

## <span id="page-11-0"></span>initTrMessage

Sendet eine Mitteilung zur Übernahme einer technischen Ressource. Diese Meldung muss auch erzeugt werden, wenn keine technische Ressource übernommen werden soll.

Dieser Befehl ist resellerfähig. Wenn eine ResellerID im Header des SOAP-Requests angegeben, werden nur Ergebnisse zu dieser ResellerID wiedergegeben.

#### Anfrage

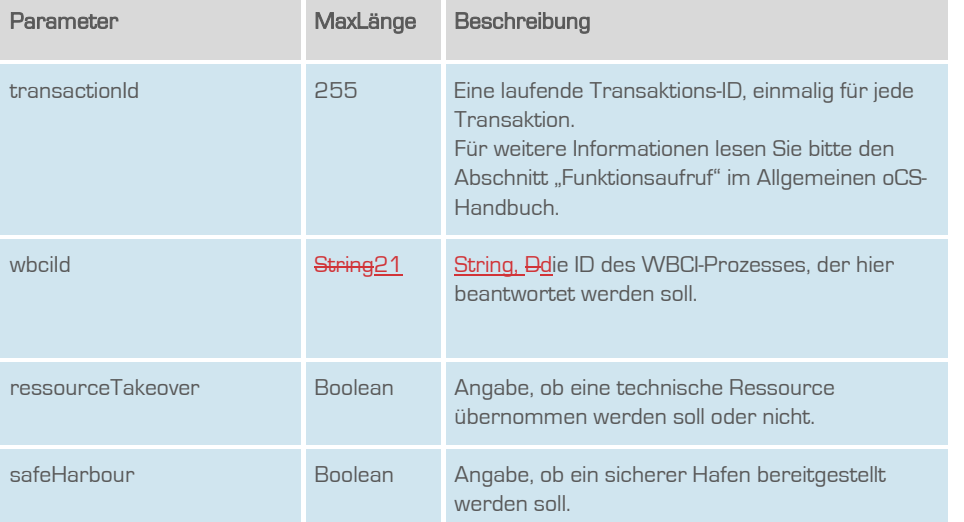

# **CarrierServices**

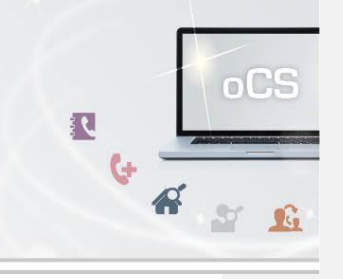

# Rückgabe

# initTrMessageSuccess

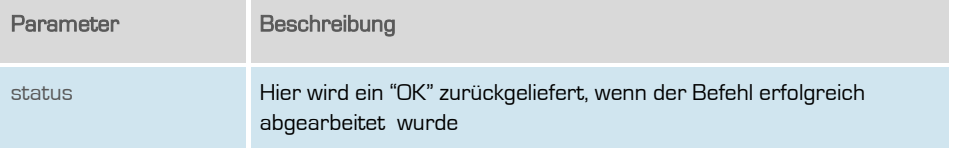

**outbox AG . Emil-Hoffmann-Straße 1a . 50996 Köln . Tel: +49 22 36 / 30 30 www.outbox.de/ocs . support@outbox.de**

13

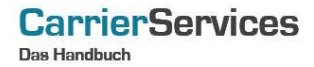

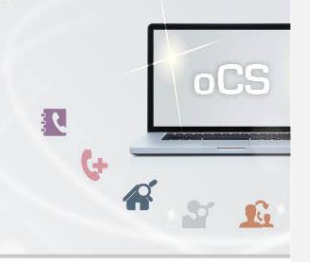

## <span id="page-13-0"></span>cancelTrMessage

Dieser Befehl hat keinen Einfluss auf den Geschäftsprozess als solches, alle anderen Aktivitäten und Aktionen werden jedoch durchgeführt.

Dieser Befehl ist resellerfähig. Wenn eine ResellerID im Header des SOAP-Requests angegeben, werden nur Ergebnisse zu dieser ResellerID wiedergegeben.

## Anfrage

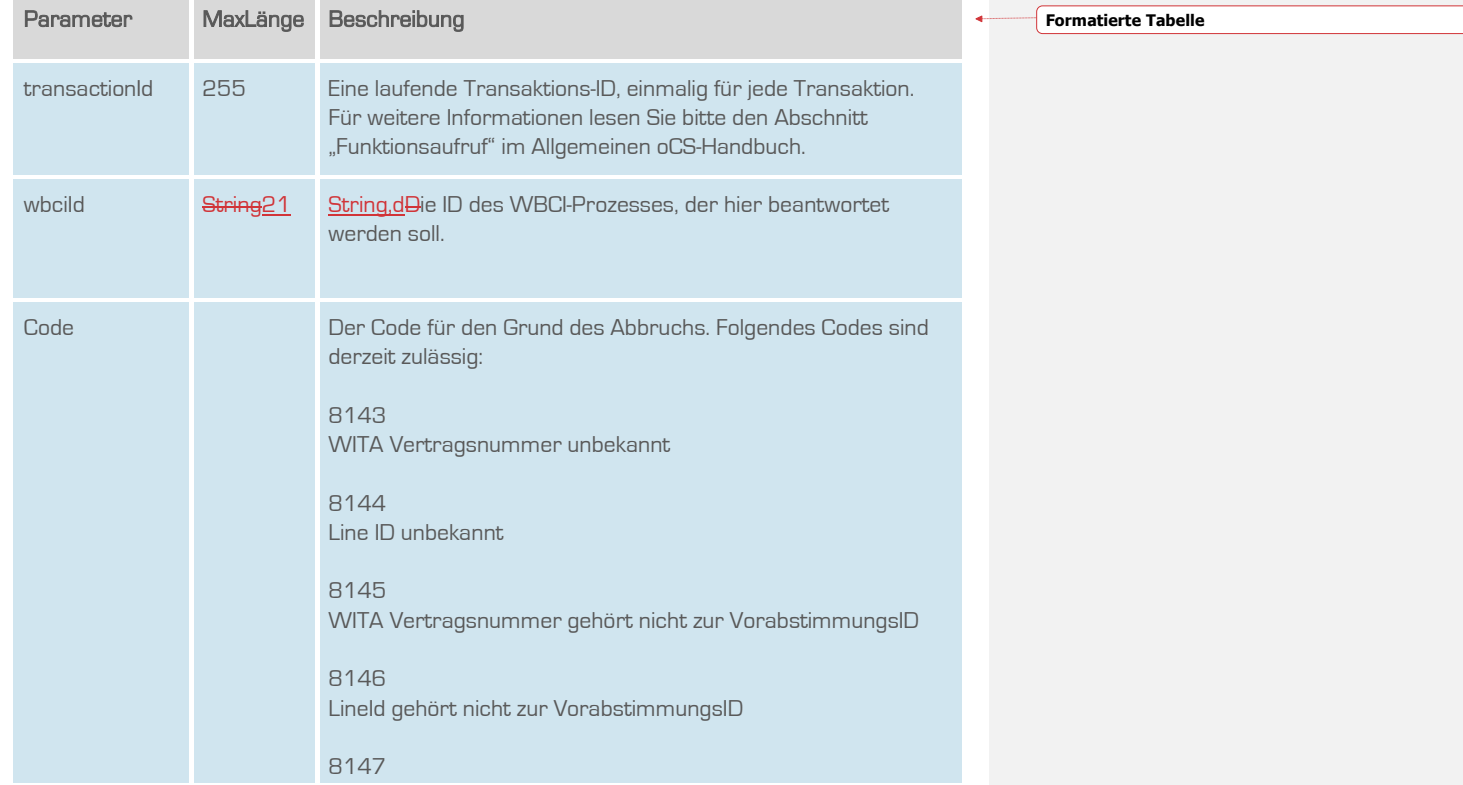

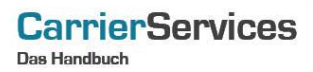

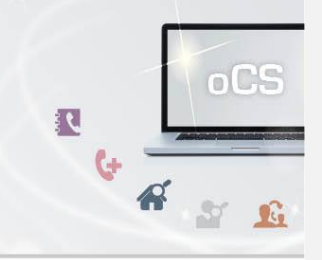

Übernahme der technischen Ressource ist nicht möglich.

# Rückgabe

# cancelTrMessageSuccess

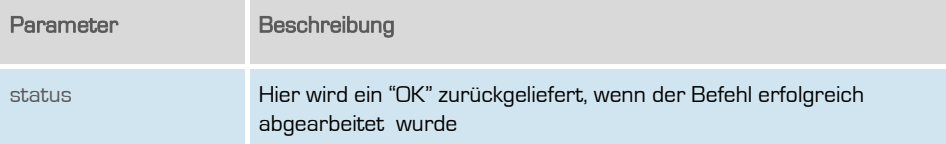

<span id="page-15-0"></span>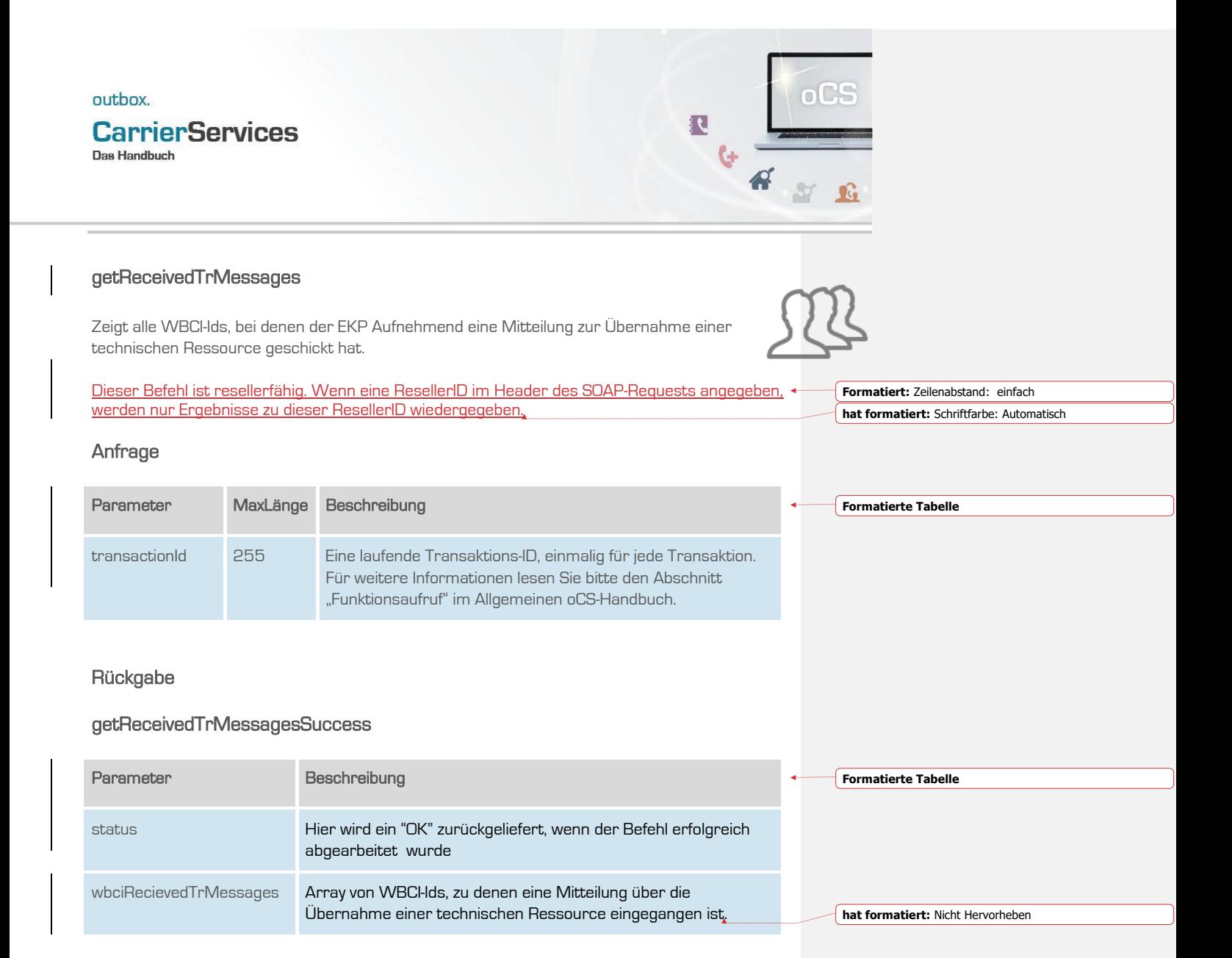

# **CarrierServices Das Handbuch**

<span id="page-16-0"></span>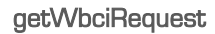

Abruf aller bisher gesendeten Meldungen zur übergebenen Wbci-ID

Dieser Befehl ist resellerfähig. Wenn eine ResellerID im Header des SOAP-Requests angegeben, werden nur Ergebnisse zu dieser ResellerID wiedergegeben.

## Anfrage

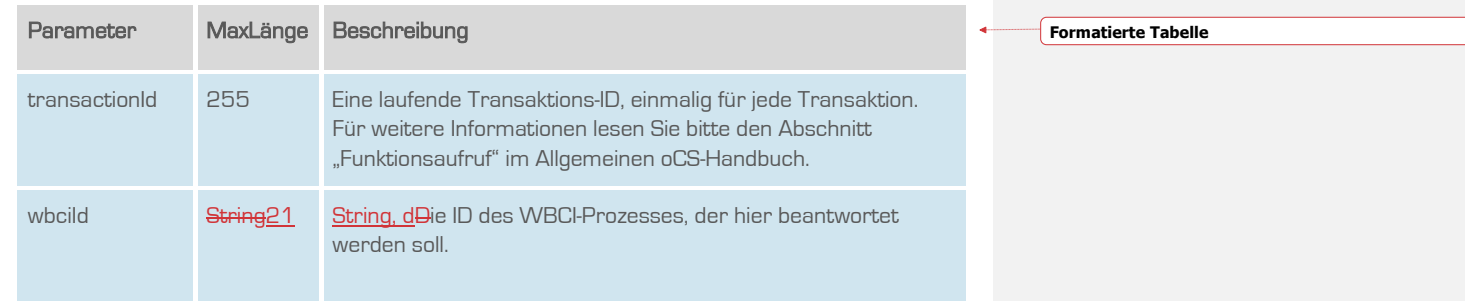

## **Rückgabe**

## getWbciRequestSuccess

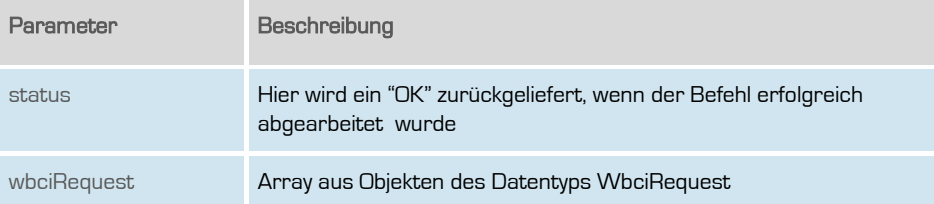

**outbox AG . Emil-Hoffmann-Straße 1a . 50996 Köln . Tel: +49 22 36 / 30 30 www.outbox.de/ocs . support@outbox.de**

**Formatiert:** Zeilenabstand: einfach **hat formatiert:** Schriftfarbe: Automatisch

 $oCS$ 

 $S^*$   $\mathbb{G}$ 

R

 $\mathbf{G}$ 

 $\mathbf{A}^{\prime}$ 

## **CarrierServices Das Handbuch**

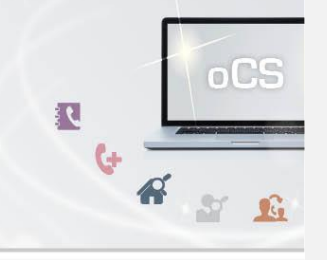

## <span id="page-17-0"></span>getWbciProcess

Mit diesem Befehl können die Basis-Informationen eines WBCI-Vorgangs abgefragt werden.

Dieser Befehl ist resellerfähig. Wenn eine ResellerID im Header des SOAP-Requests angegeben, werden nur Ergebnisse zu dieser ResellerID wiedergegeben.

## Anfrage

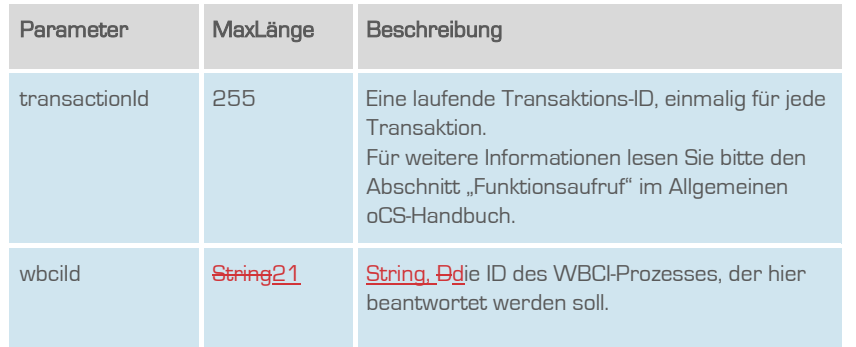

**Formatierte Tabelle**

## **Rückgabe**

## getWbciProcessSuccess

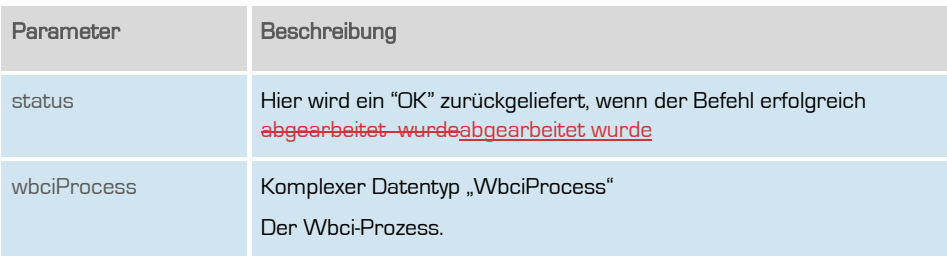

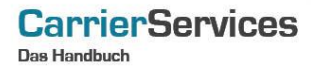

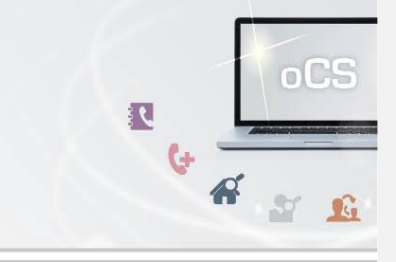

## <span id="page-18-0"></span>getUnansweredWbciRequests

Gibt eine Liste aller unbeantworteten, initialen WBCI-Requests zurück. Auf die hier zurückgegebenen Requests sind bisher also keinerlei Antworten erfolgt.

Dieser Befehl ist resellerfähig. Wenn eine ResellerID im Header des SOAP-Requests angegeben, werden nur Ergebnisse zu dieser ResellerID wiedergegeben.

#### Anfrage

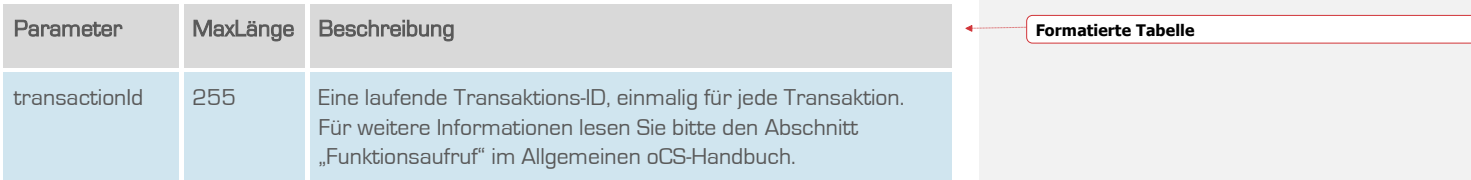

## Rückgabe

## getUnansweredWbciRequestsSuccess

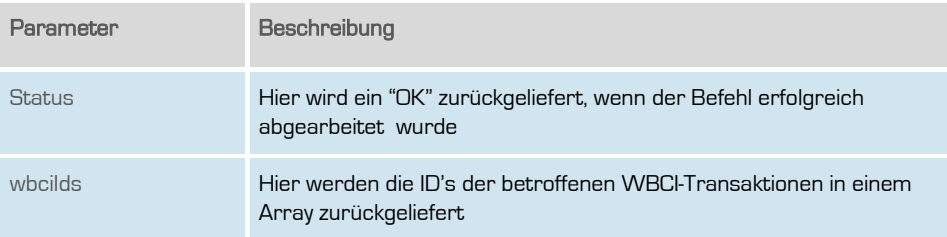

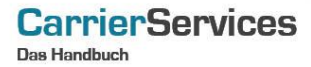

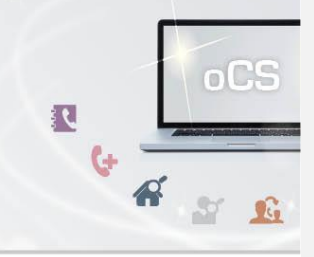

## <span id="page-19-0"></span>getClosedSuccessfullyWbciProcesses

Listet alle erfolgreich abgeschlossenen WBCI-Prozesse als WBCI-Ids auf.

Dieser Befehl ist resellerfähig. Wenn eine ResellerID im Header des SOAP-Requests angegeben, werden nur Ergebnisse zu dieser ResellerID wiedergegeben.

## Anfrage

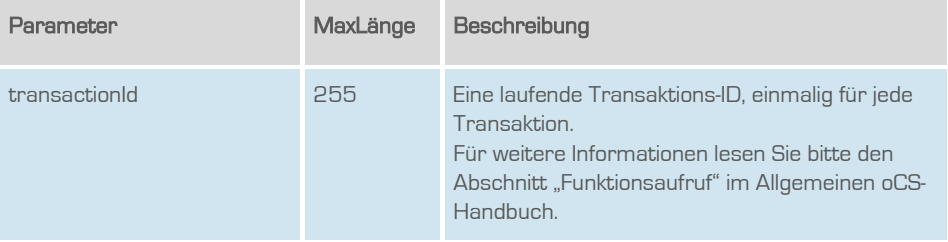

## **Rückgabe**

## GetClosedSuccessfullyWbciProcessesSuccess

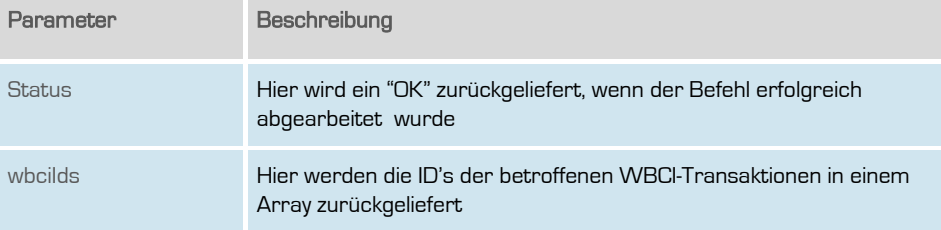

## **CarrierServices Das Handbuch**

## <span id="page-20-0"></span>getClosedUnsuccessfullyWbciProcesses

Listet alle erfolglos abgeschlossenen WBCI-Prozesse als WBCI-Ids auf.

Dieser Befehl ist resellerfähig. Wenn eine ResellerID im Header des SOAP-Requests angegeben, werden nur Ergebnisse zu dieser ResellerID wiedergegeben.

#### Anfrage

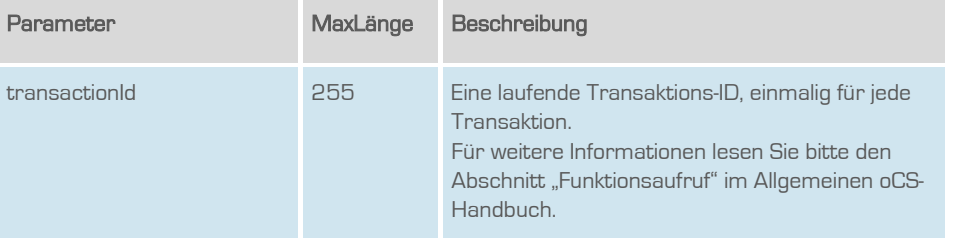

#### Rückgabe

#### GetClosedUnsuccessfullyWbciProcessesSuccess

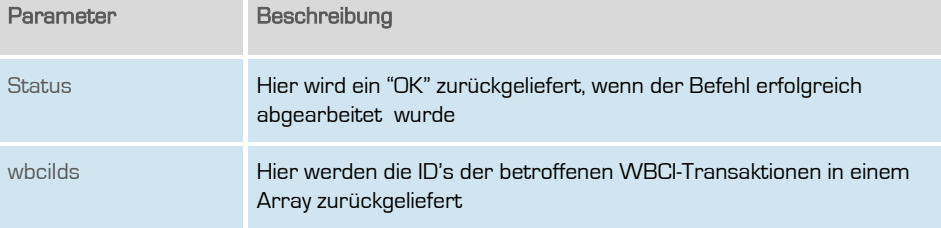

**outbox AG . Emil-Hoffmann-Straße 1a . 50996 Köln . Tel: +49 22 36 / 30 30 www.outbox.de/ocs . support@outbox.de**

**oCS** 

ST &

ार

 $\ddot{G}$ 

 $\overrightarrow{R}$ 

## **CarrierServices Das Handbuch**

<span id="page-21-0"></span>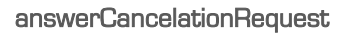

Hier kann eine Storno-Meldung beantwortet werden.

Dieser Befehl ist resellerfähig. Wenn eine ResellerID im Header des SOAP-Requests angegeben, werden nur Ergebnisse zu dieser ResellerID wiedergegeben.

## Anfrage

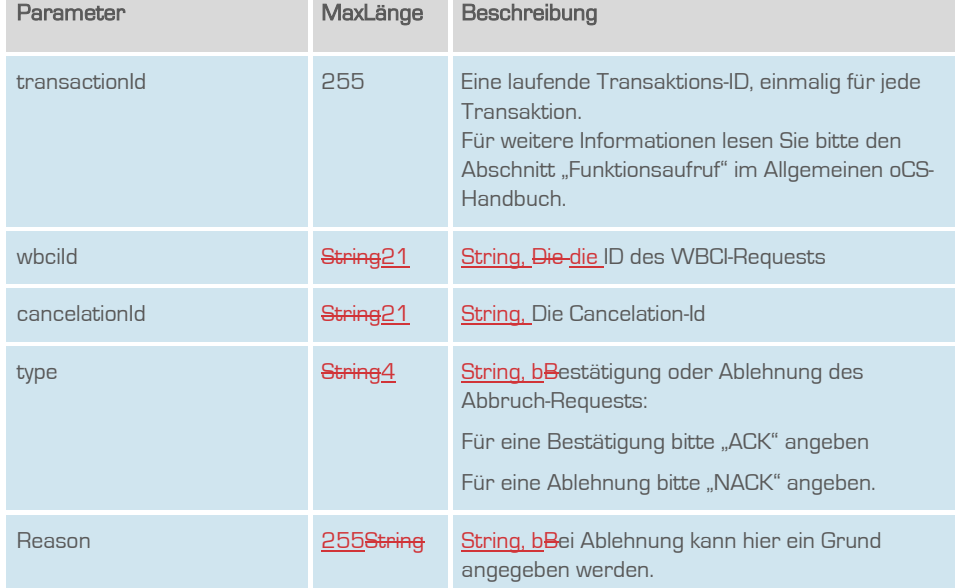

**outbox AG . Emil-Hoffmann-Straße 1a . 50996 Köln . Tel: +49 22 36 / 30 30 www.outbox.de/ocs . support@outbox.de**

 $oCS$ 

S

R

 $\ddot{G}$ 

 $\mathcal{A}$ 

# **CarrierServices**

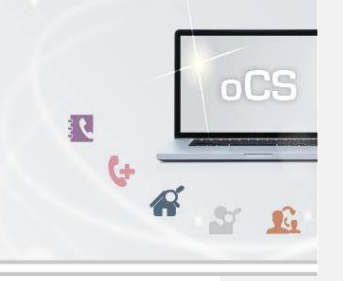

# Rückgabe

# answerCancelationRequestSuccess

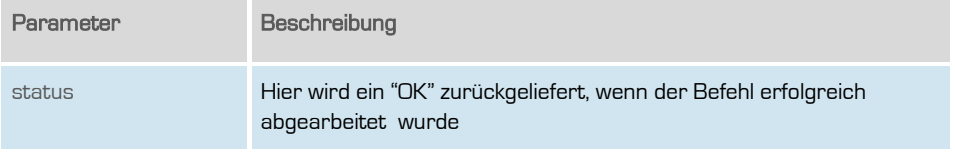

**outbox AG . Emil-Hoffmann-Straße 1a . 50996 Köln . Tel: +49 22 36 / 30 30 www.outbox.de/ocs . support@outbox.de**

23

## **CarrierServices Das Handbuch**

<span id="page-23-0"></span>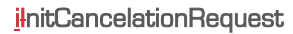

Eine Stornomeldung kann initiiert werden.

Dieser Befehl ist resellerfähig. Wenn eine ResellerID im Header des SOAP-Requests angegeben, werden nur Ergebnisse zu dieser ResellerID wiedergegeben.

# Anfrage

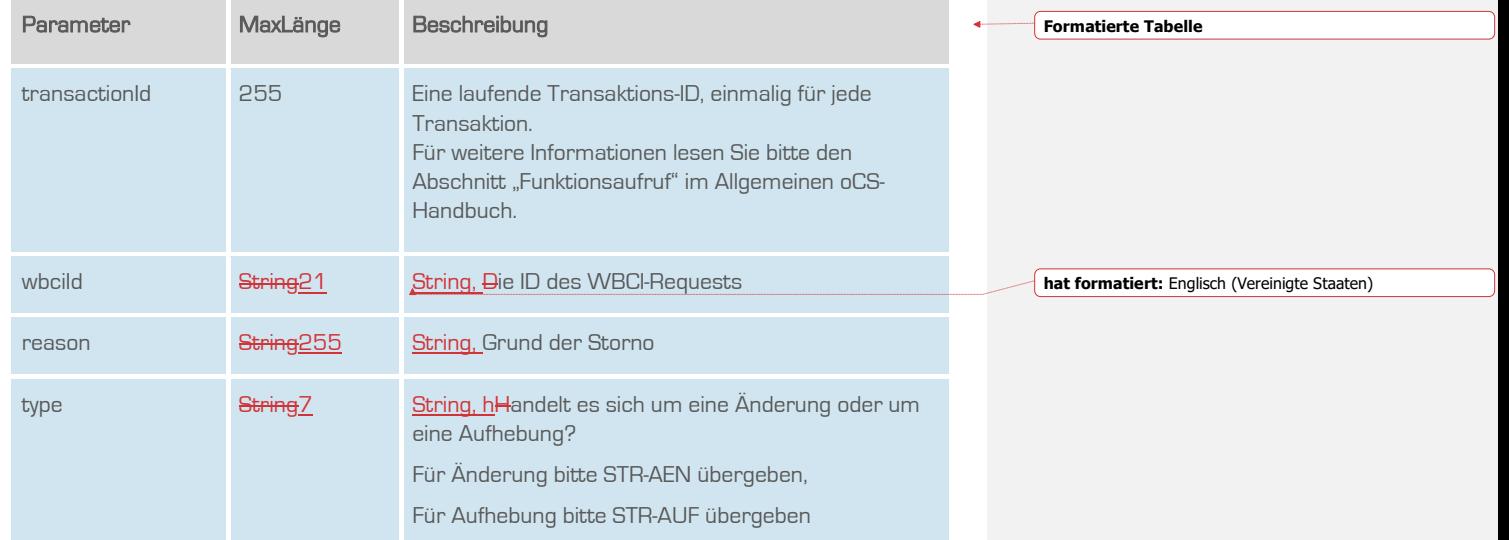

**outbox AG . Emil-Hoffmann-Straße 1a . 50996 Köln . Tel: +49 22 36 / 30 30 www.outbox.de/ocs . support@outbox.de**

**oCS** 

S

R

 $\ddot{c}$ 

 $\mathbf{A}^{\prime}$ 

# **CarrierServices**

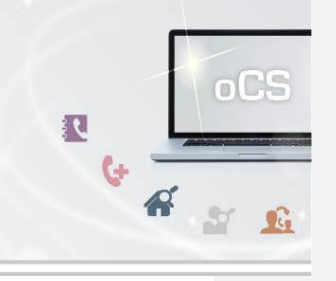

# Rückgabe

# InitCancelationRequestSuccess

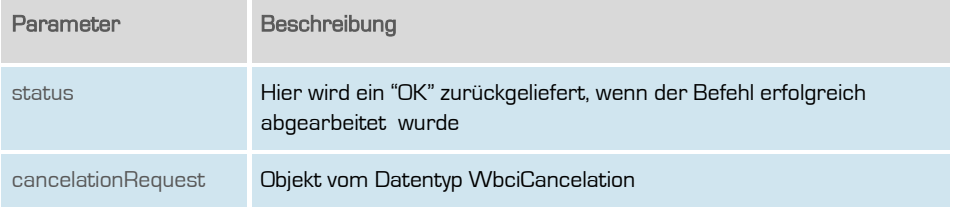

## **CarrierServices Das Handbuch**

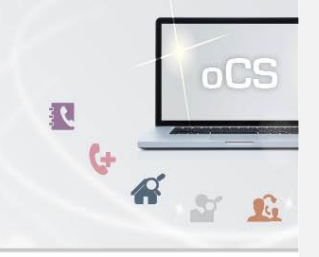

## <span id="page-25-0"></span>InitDateshiftRequest

Hiermit wird zu einer bestehenden WBCI-Transaktion ein neuer Ausführungstermin bestimmt.

Dieser Befehl ist resellerfähig. Wenn eine ResellerID im Header des SOAP-Requests angegeben, werden nur Ergebnisse zu dieser ResellerID wiedergegeben.

## Anfrage

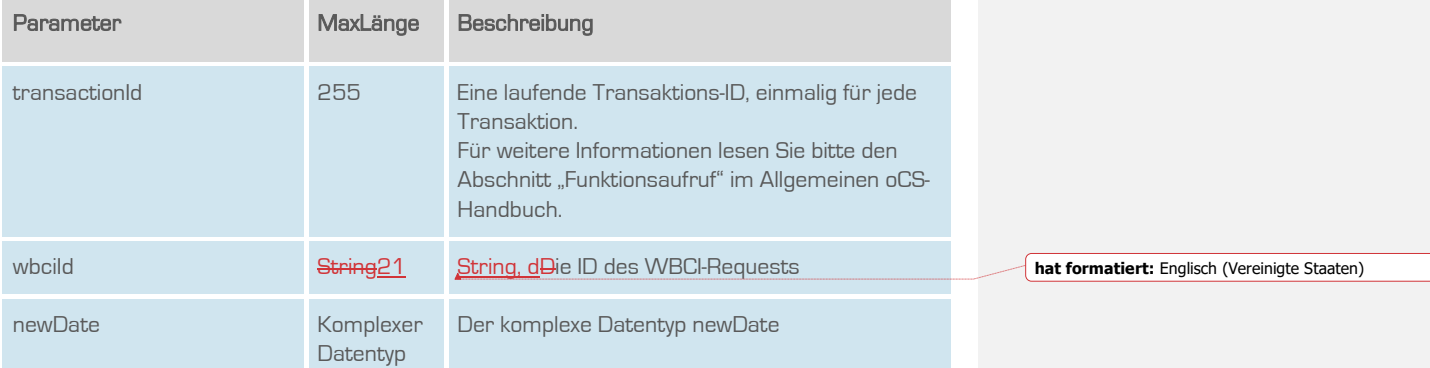

# Rückgabe

## InitDateshiftRequestSuccess

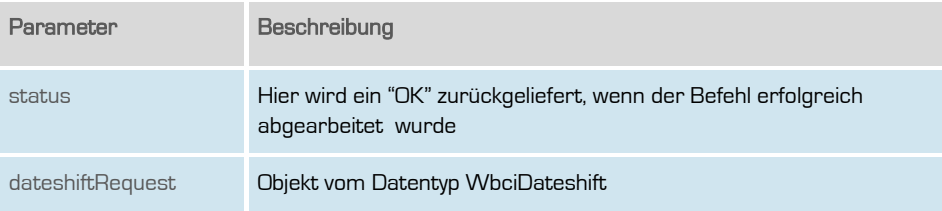

# **CarrierServices Das Handbuch**

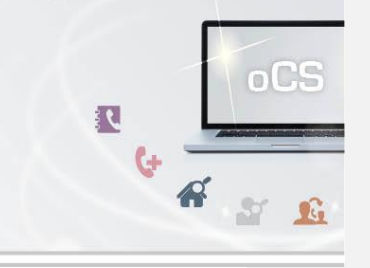

# <span id="page-26-0"></span>getUnansweredCancelationRequests

Gibt eine Liste aller unbeantworteten Storno-Anfragen zurück.

Dieser Befehl ist resellerfähig. Wenn eine ResellerID im Header des SOAP-Requests angegeben, werden nur Ergebnisse zu dieser ResellerID wiedergegeben.

#### Anfrage

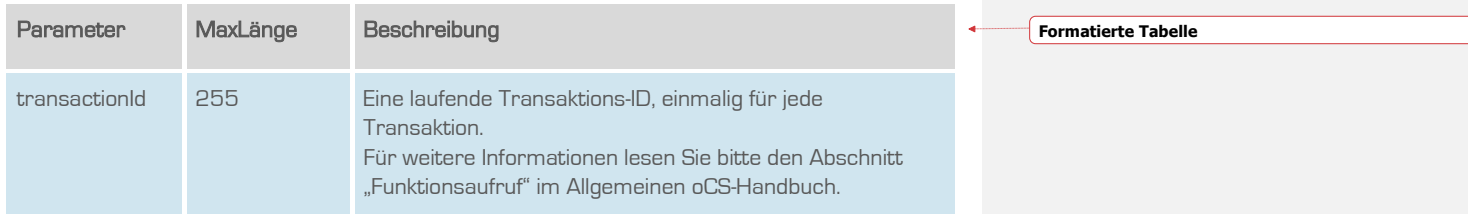

## Rückgabe

## getUnansweredCanceltationRequestsSuccess

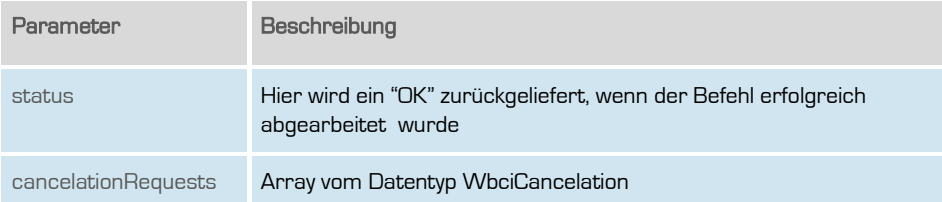

## **CarrierServices Das Handbuch**

## <span id="page-27-0"></span>getUnansweredDateshiftRequests

Gibt eine Liste aller unbeantworteten Terminverschiebungs-Anfragen zurück.

Dieser Befehl ist resellerfähig. Wenn eine ResellerID im Header des SOAP-Requests angegeben, werden nur Ergebnisse zu dieser ResellerID wiedergegeben.

# Anfrage

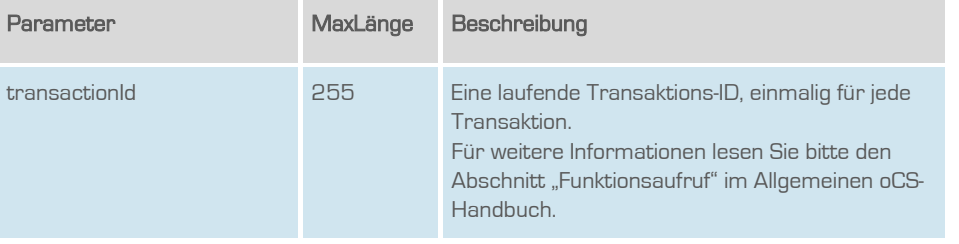

#### Rückgabe

#### getUnansweredDateshiftRequestsSuccess

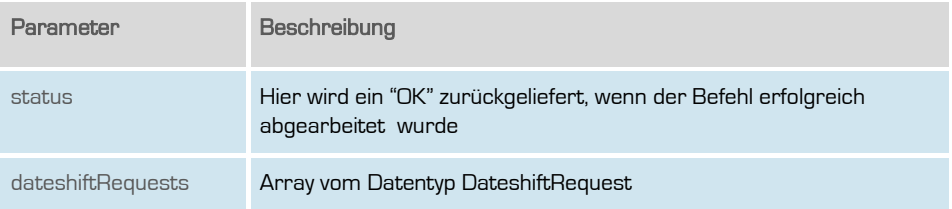

**outbox AG . Emil-Hoffmann-Straße 1a . 50996 Köln . Tel: +49 22 36 / 30 30 www.outbox.de/ocs . support@outbox.de**

**oCS** 

S

 $\overrightarrow{R}$ 

## **CarrierServices Das Handbuch**

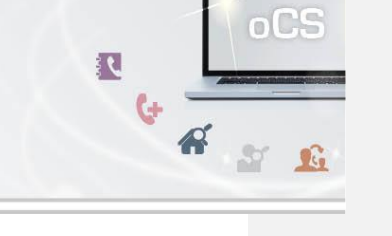

**Formatiert:** Überschrift 2, Zeilenabstand: einfach

٦

# <span id="page-28-0"></span>getCancelationsByWbciIds

Gibt eine Liste aller Storno-Anfragen zu einer Liste von Wbci-IDs zurück.

Dieser Befehl ist resellerfähig. Wenn eine ResellerID im Header des SOAP-Requests angegeben, werden nur Ergebnisse zu dieser ResellerID wiedergegeben.

## **Anfrage**

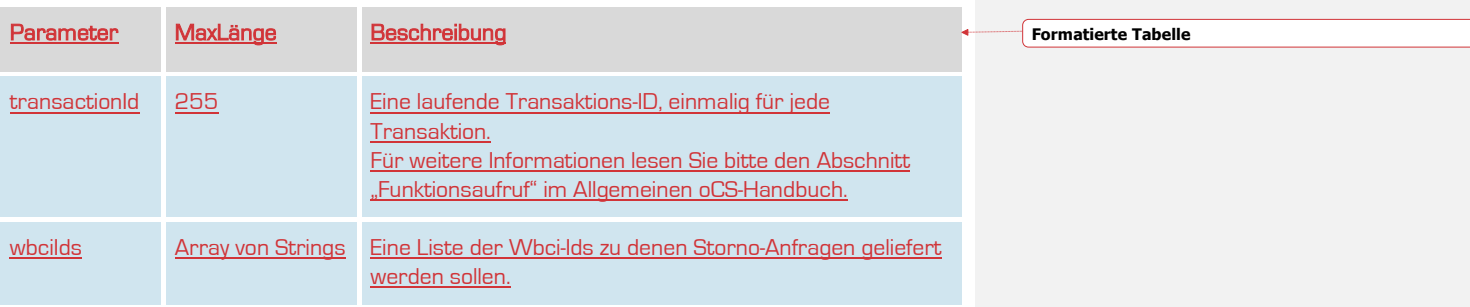

#### **Rückgabe**

## GetCancelationsByWbciIdsSuccess

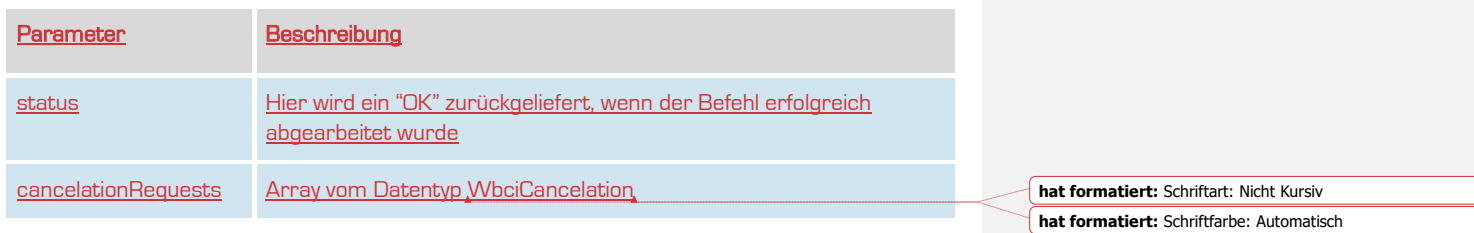

## **CarrierServices Das Handbuch**

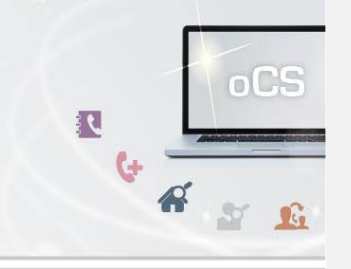

## <span id="page-29-0"></span>getDateshiftsByWbcilds

Gibt eine Liste aller Terminverschiebungs -Anfragen zu einer Liste von Wbci-Ids zurück.

Dieser Befehl ist resellerfähig. Wenn eine ResellerID im Header des SOAP-Requests angegeben, werden nur Ergebnisse zu dieser ResellerID wiedergegeben.

#### **Formatiert:** Überschrift 2, Zeilenabstand: einfach **hat formatiert:** Schriftart: 12 Pt., Nicht Fett

# **Anfrage**

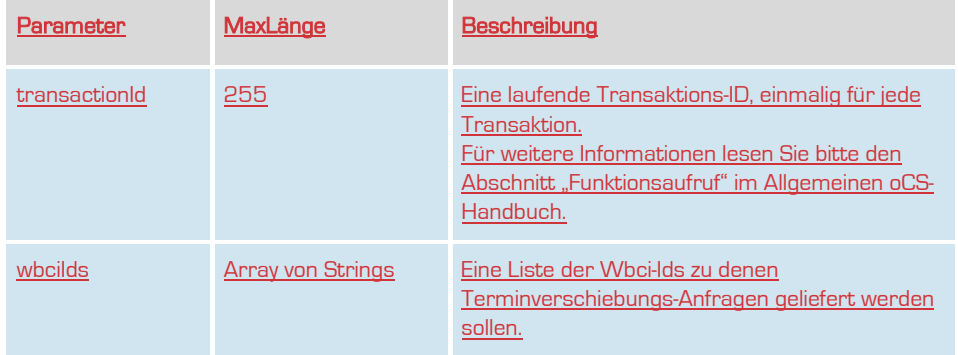

## **Rückgabe**

# GetDateshiftsByWbciIdsSuccess

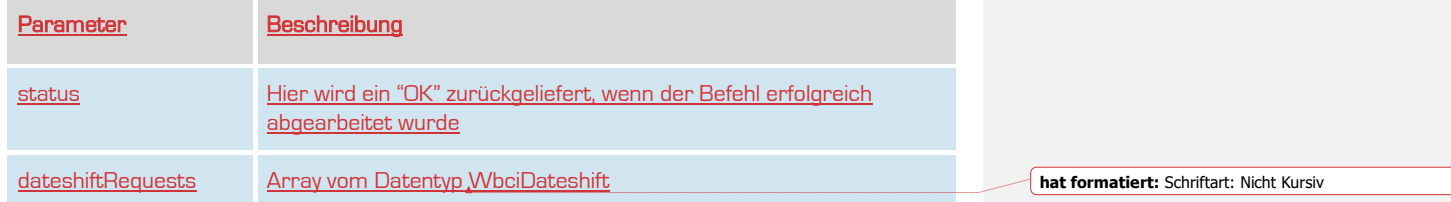

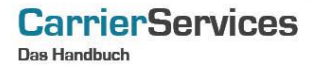

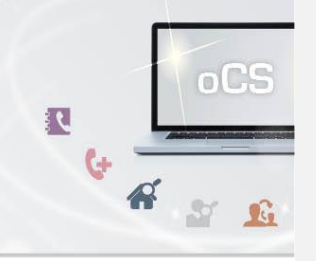

# <span id="page-30-0"></span>answerDateshiftRequest

Beantwortet eine Terminverschiebungs-Anfrage.

Dieser Befehl ist resellerfähig. Wenn eine ResellerID im Header des SOAP-Requests angegeben, werden nur Ergebnisse zu dieser ResellerID wiedergegeben.

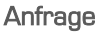

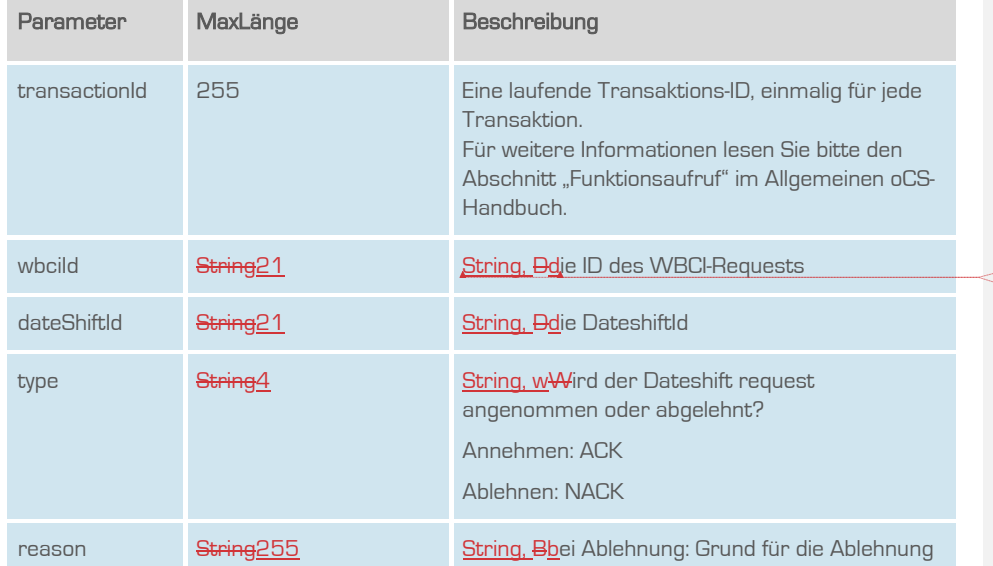

**hat formatiert:** Englisch (Vereinigte Staaten) **hat formatiert:** Englisch (Vereinigte Staaten)

# **CarrierServices**

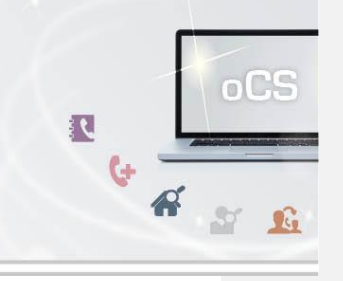

# Rückgabe

# answerDateshiftRequestSuccess

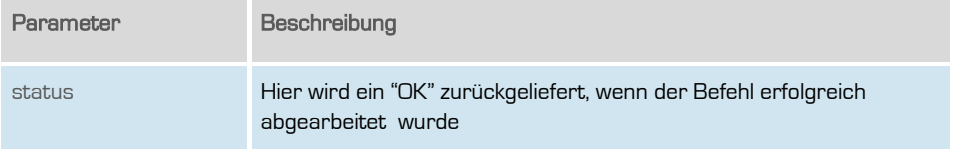

**Formatiert:** Standard

**outbox AG . Emil-Hoffmann-Straße 1a . 50996 Köln . Tel: +49 22 36 / 30 30 www.outbox.de/ocs . support@outbox.de**

32

# **CarrierServices Das Handbuch**

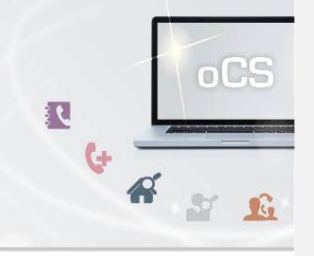

## <span id="page-32-0"></span>getUnidentifiedSubscriber

Wenn ein übergebender Endkunde nicht direkt einer TNBAccountSubscriberID zugeordnet werden kann, so können die entsprechenden Endkundendaten mit diesem Befehl abgefragt werden.

Dieser Befehl ist resellerfähig. Wenn eine ResellerID im Header des SOAP-Requests angegeben, werden nur Ergebnisse zu dieser ResellerID wiedergegeben.

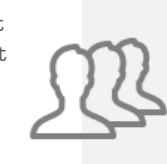

#### Anfrage

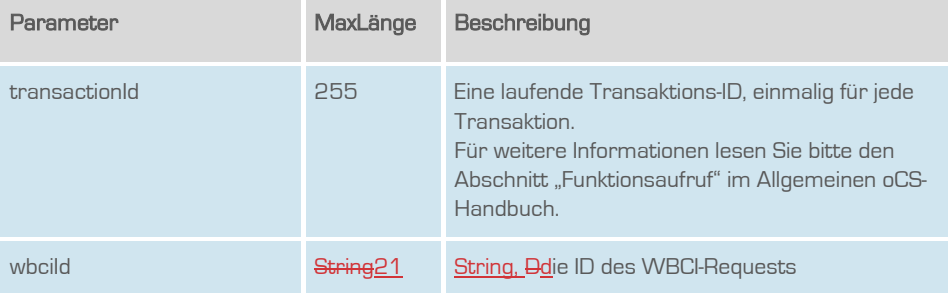

#### **Rückgabe**

#### getUnidentifiedSubscriberSuccess

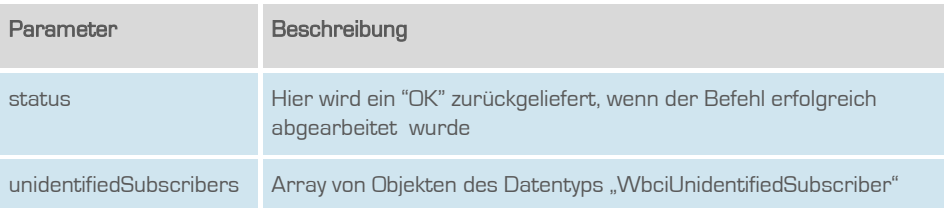

## **CarrierServices Das Handbuch**

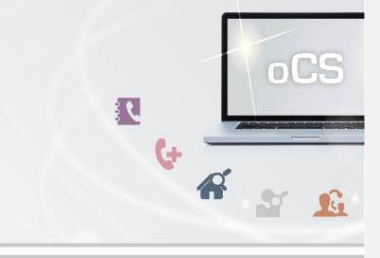

**hat formatiert:** Schriftfarbe: Automatisch

**Formatiert:** Abstand Nach: 0 Pt., Zeilenabstand: einfach, Keine Absatzkontrolle, Keine Silbentrennung

#### <span id="page-33-0"></span>getRessources

Listet alle Ressourcen zur übergebenen wbcild-

Dieser Befehl ist resellerfähig. Wenn eine ResellerID im Header des SOAP-Requests angegeben, werden nur Ergebnisse zu dieser ResellerID wiedergegeben.

# **Anfrage**

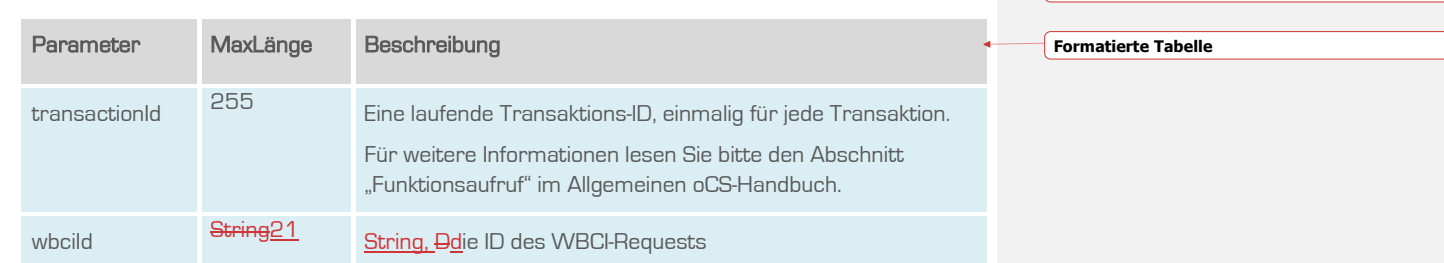

# Rückgabe

#### GetResourceSuccess

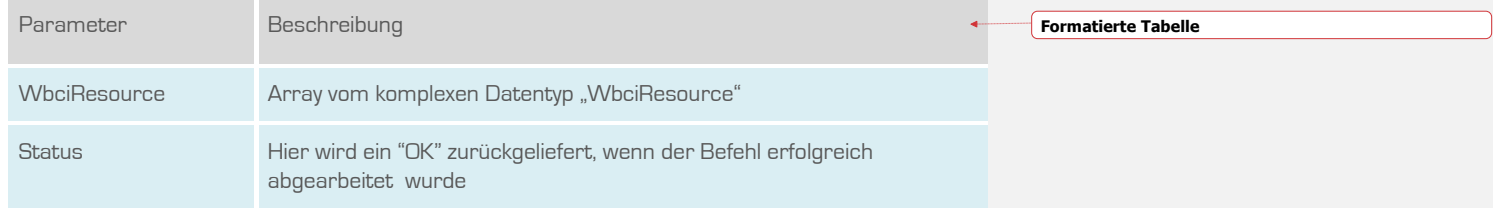

## **CarrierServices Das Handbuch**

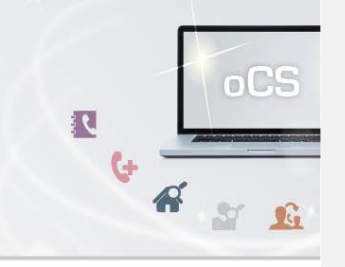

#### <span id="page-34-0"></span>addResources

Fügt eine neue Ressource zu einem WBCI-Prozess hinzu.

Dieser Befehl ist resellerfähig. Wenn eine ResellerID im Header des SOAP-Requests angegeben, werden nur Ergebnisse zu dieser ResellerID wiedergegeben.

# Anfrage

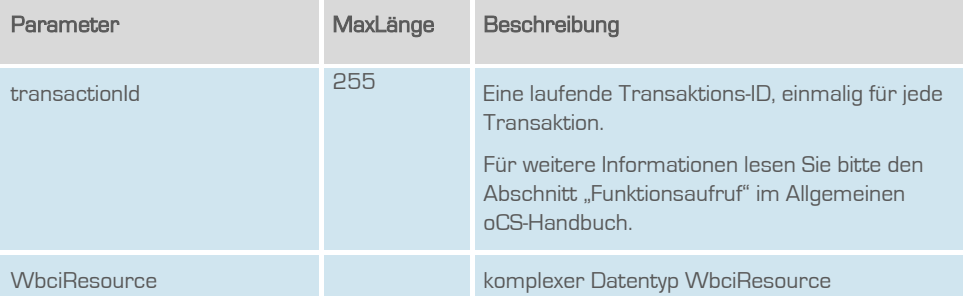

## Rückgabe

## AddResourceSuccess

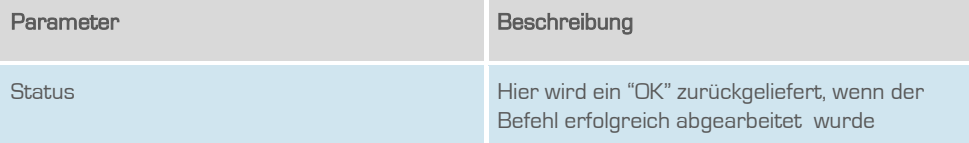

#### **CarrierServices Das Handbuch**

<span id="page-35-0"></span>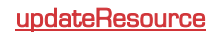

Updated die übergebene WbciResource auf die neuen Werte, die sich in der WbciResource befinden. Hierbei wird die WbciResource, die geupdated werden soll, eindeutig durch ihre ID identifiziert.

Dieser Befehl ist resellerfähig. Wenn eine ResellerID im Header des SOAP-Requests angegeben, werden nur Ergebnisse zu dieser ResellerID wiedergegeben.

# **Anfrage**

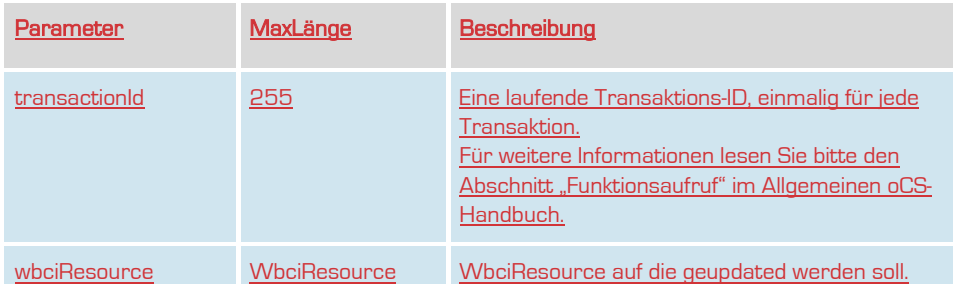

## **Rückgabe**

#### UpdateResourceSuccess

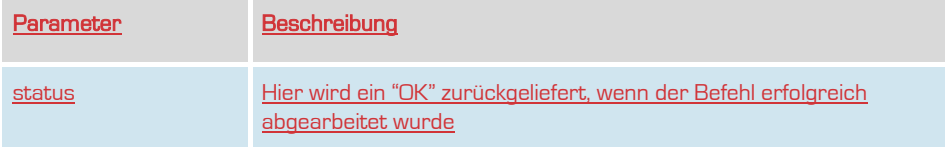

**outbox AG . Emil-Hoffmann-Straße 1a . 50996 Köln . Tel: +49 22 36 / 30 30 www.outbox.de/ocs . support@outbox.de**

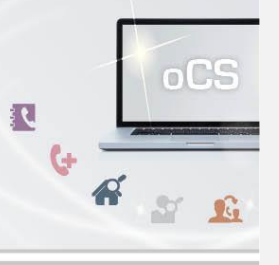

**Formatiert:** Überschrift 2, Zeilenabstand: einfach

36

## **CarrierServices Das Handbuch**

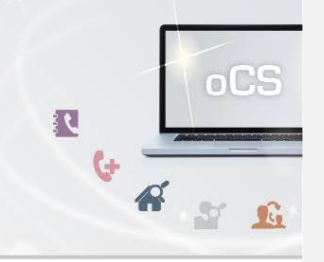

## <span id="page-36-0"></span>getWbciNumbers

Listet alle Rufnummern zur übergebenen wbciId.

Dieser Befehl ist resellerfähig. Wenn eine ResellerID im Header des SOAP-Requests angegeben, werden nur Ergebnisse zu dieser ResellerID wiedergegeben.

#### Anfrage

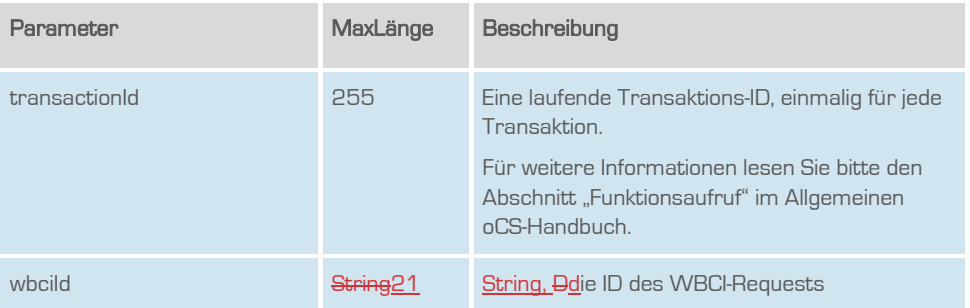

# Rückgabe

# GetWbciNumbersSuccess

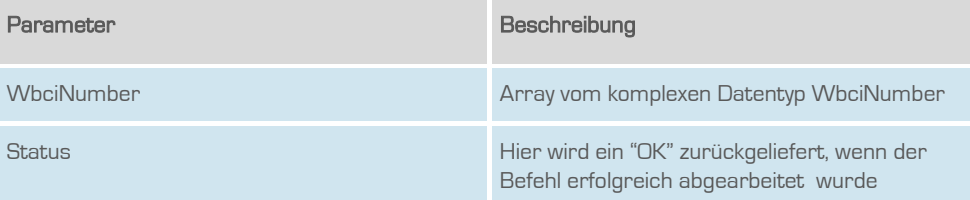

## **CarrierServices Das Handbuch**

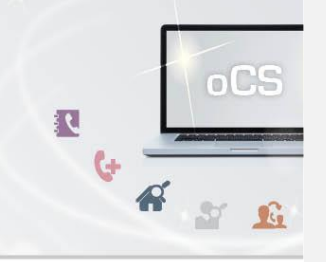

## <span id="page-37-0"></span>getWbciAanschl

Listet alle Anlagenanschlüsse zur übergebenen wbciId.

Dieser Befehl ist resellerfähig. Wenn eine ResellerID im Header des SOAP-Requests angegeben, werden nur Ergebnisse zu dieser ResellerID wiedergegeben.

#### Anfrage

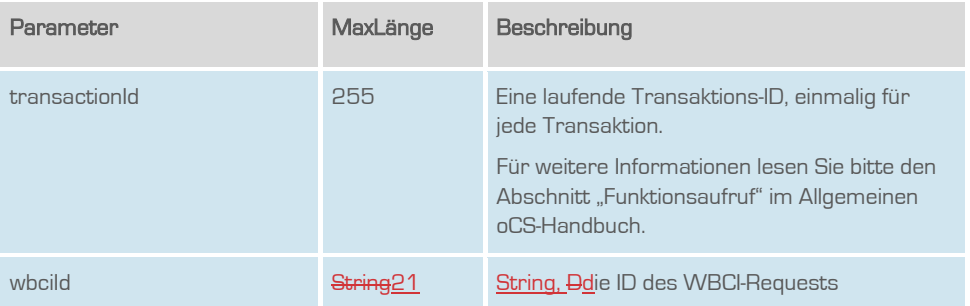

# Rückgabe

## GetWbciAanschlSuccess

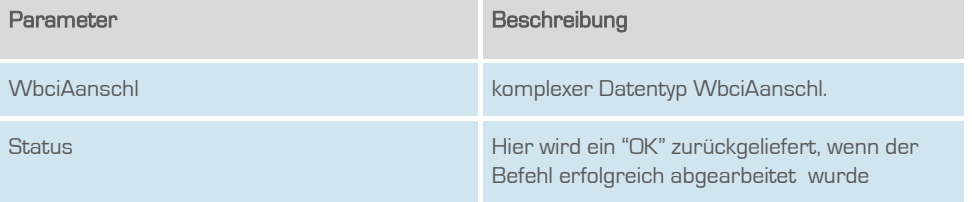

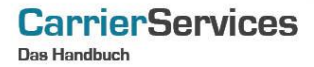

## <span id="page-38-0"></span>addWbciNumber

Fügt entweder eine Rufnummer hinzu ODER (falls Rufnummer schon vorhanden) updated die PK zu der Rufnummer. Dieser Befehl darf NUR ausgeführt werden, wenn es sich um einen Export handelt und noch kein Portierungsdatum gesetzt ist.

Dieser Befehl ist resellerfähig. Wenn eine ResellerID im Header des SOAP-Requests angegeben, werden nur Ergebnisse zu dieser ResellerID wiedergegeben.

## Anfrage

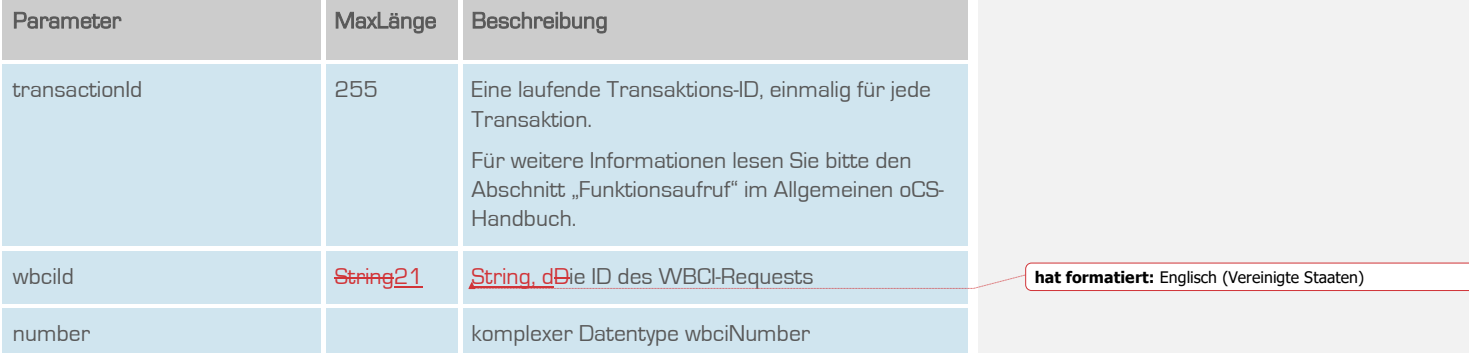

## Rückgabe

#### AddWbciNumberSuccess

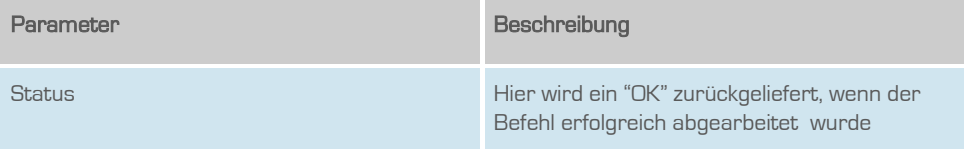

**outbox AG . Emil-Hoffmann-Straße 1a . 50996 Köln . Tel: +49 22 36 / 30 30 www.outbox.de/ocs . support@outbox.de**

39

 $oCS$ 

 $S^*$   $\Omega$ 

ार

 $\mathbb{A}^2$ 

## **CarrierServices Das Handbuch**

#### <span id="page-39-0"></span>addAanschlPk

Der existierende Anlagenanschluss zur übergebenen wbciId wird mit der PK angereichert. Dieser Befehl darf NUR ausgeführt werden, wenn es sich um einen Export handelt und noch kein Portierungsdatum gesetzt ist.

Dieser Befehl ist resellerfähig. Wenn eine ResellerID im Header des SOAP-Requests angegeben, werden nur Ergebnisse zu dieser ResellerID wiedergegeben.

## Anfrage

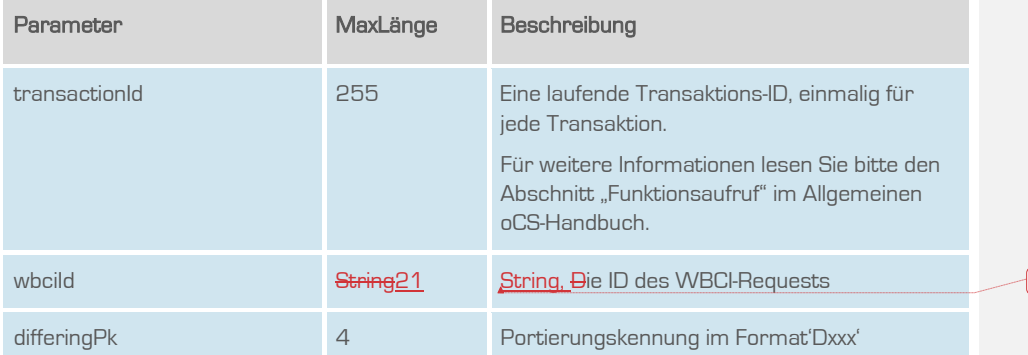

## Rückgabe

# AddAanschlPkSuccess

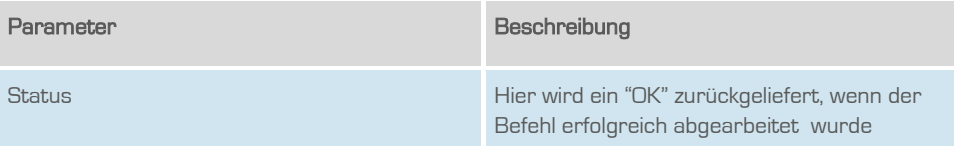

**outbox AG . Emil-Hoffmann-Straße 1a . 50996 Köln . Tel: +49 22 36 / 30 30 www.outbox.de/ocs . support@outbox.de**

**hat formatiert:** Englisch (Vereinigte Staaten)

 $oCS$ 

 $M$   $R$ 

ार

 $\mathbb{A}^r$ 

## **CarrierServices Das Handbuch**

<span id="page-40-0"></span>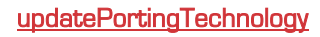

Updated die Technologie in dem zur Wbci-ID zugehörigen Wbci-Prozess.

Dieser Befehl ist resellerfähig. Wenn eine ResellerID im Header des SOAP-Requests angegeben, werden nur Ergebnisse zu dieser ResellerID wiedergegeben.

## **Anfrage**

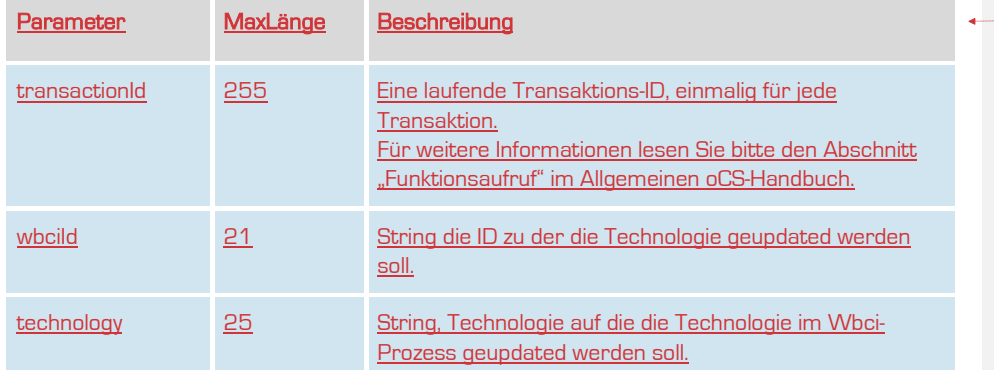

# **Rückgabe**

## UpdatePortingTechnologySuccess

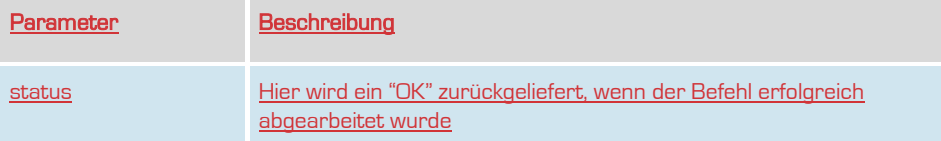

**outbox AG . Emil-Hoffmann-Straße 1a . 50996 Köln . Tel: +49 22 36 / 30 30 www.outbox.de/ocs . support@outbox.de**

**Formatiert:** Überschrift 2, Zeilenabstand: einfach

**Formatierte Tabelle**

 $oCS$ 

 $S^*$   $\mathbb{G}$ 

R

 $\ddot{\mathbf{c}}$ 

 $\mathbf{A}^{\prime}$ 

## **CarrierServices Das Handbuch**

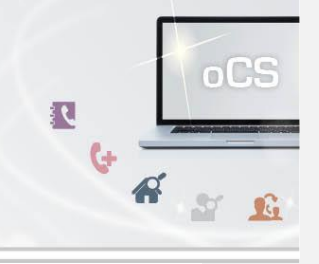

**Formatiert:** Überschrift 2, Zeilenabstand: einfach

## <span id="page-41-0"></span>updatePkidDiffering

Updated die Portierungskennung, bei die abzugebende Rufnummer/Block liegt.

Dieser Befehl ist resellerfähig. Wenn eine ResellerID im Header des SOAP-Requests angegeben, werden nur Ergebnisse zu dieser ResellerID wiedergegeben.

## **Anfrage**

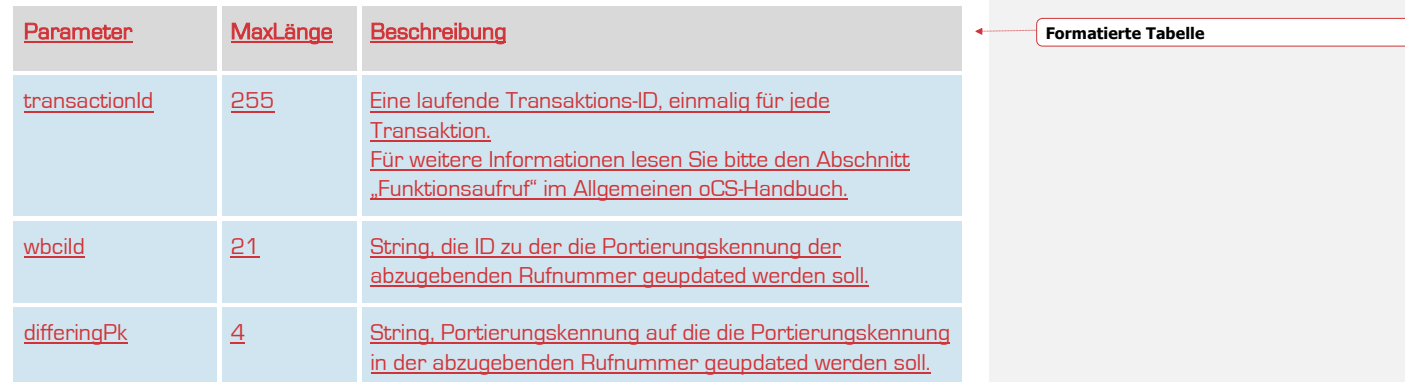

# **Rückgabe**

## UpdatePkidDifferingSuccess

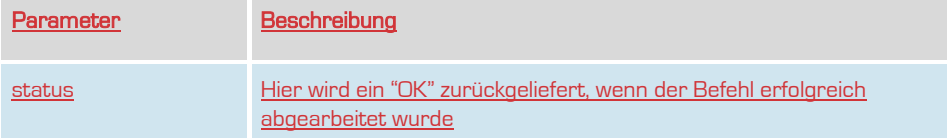

## **CarrierServices Das Handbuch**

## <span id="page-42-0"></span>updateWbciEdited

Updated des Bearbeitet-Flag in dem zur Wbci-ID zugehörigen Wbci-Prozess. Bei dem Bearbeitet-Flag handelt es sich um ein individuelles Feld, das der Kunde setzen kann.

Dieser Befehl ist resellerfähig. Wenn eine ResellerID im Header des SOAP-Requests angegeben, werden nur Ergebnisse zu dieser ResellerID wiedergegeben.

#### **Anfrage**

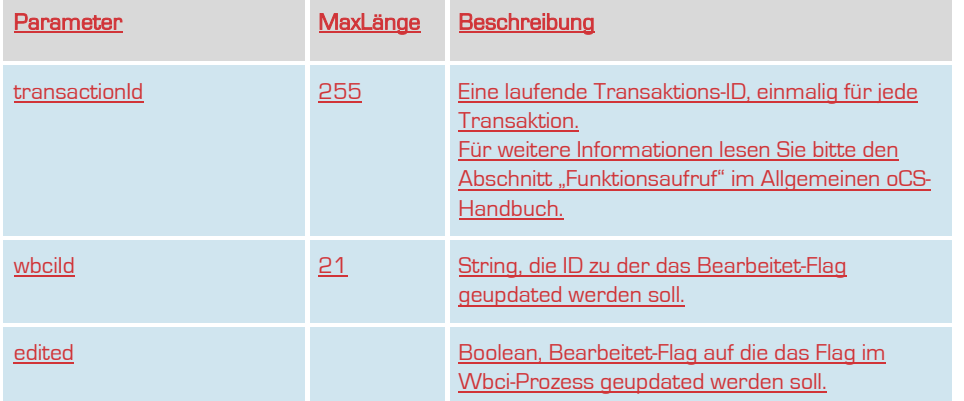

#### **Rückgabe**

## UpdatePortingTechnologySuccess

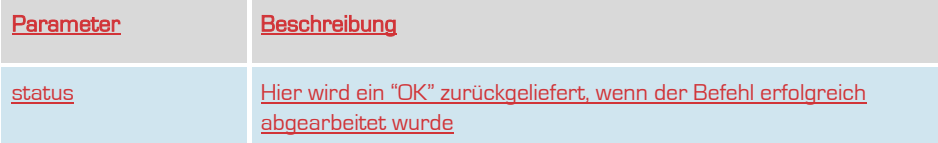

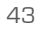

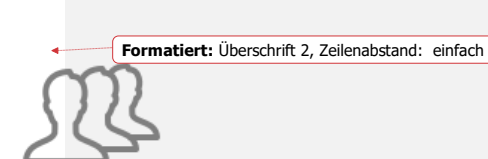

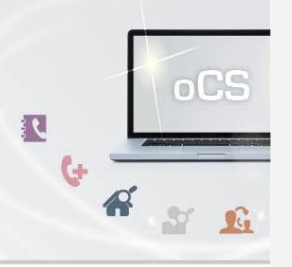

## **CarrierServices Das Handbuch**

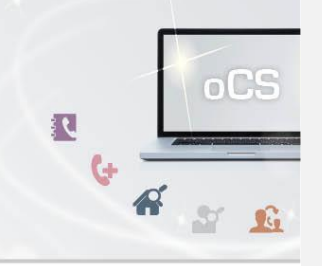

## <span id="page-43-0"></span>updateWbciNumber

Updated die accountRoutinginfoId einer Routinginformation zu einem Account, wie z.B. ein whitebox-Sipaccoun in einer WbciNumber.

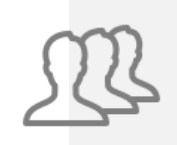

Dieser Befehl ist resellerfähig. Wenn eine ResellerID im Header des SOAP-Requests angegeben, werden nur Ergebnisse zu dieser ResellerID wiedergegeben.

## **Anfrage**

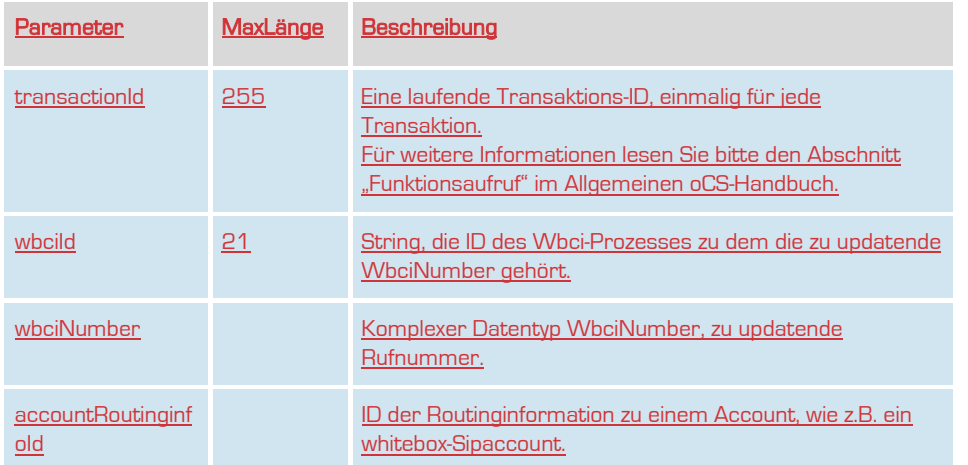

#### **Rückgabe**

## UpdateWbciNumberSuccess

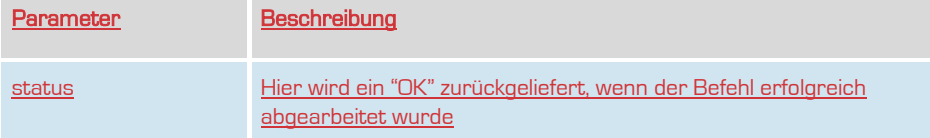

## **CarrierServices Das Handbuch**

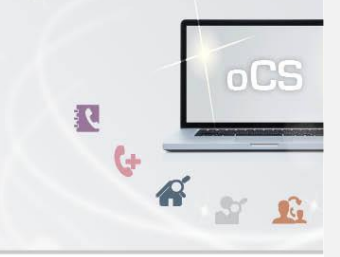

## <span id="page-44-0"></span>updateWbciAanschl

Updated die accountRoutinginfoId einer Routinginformation zu einem Account, wie z.B. ein whitebox-Sipaccoun in einem WbciAanschl.

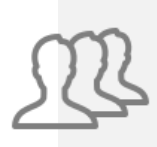

Dieser Befehl ist resellerfähig. Wenn eine ResellerID im Header des SOAP-Requests angegeben, werden nur Ergebnisse zu dieser ResellerID wiedergegeben.

## Anfrage

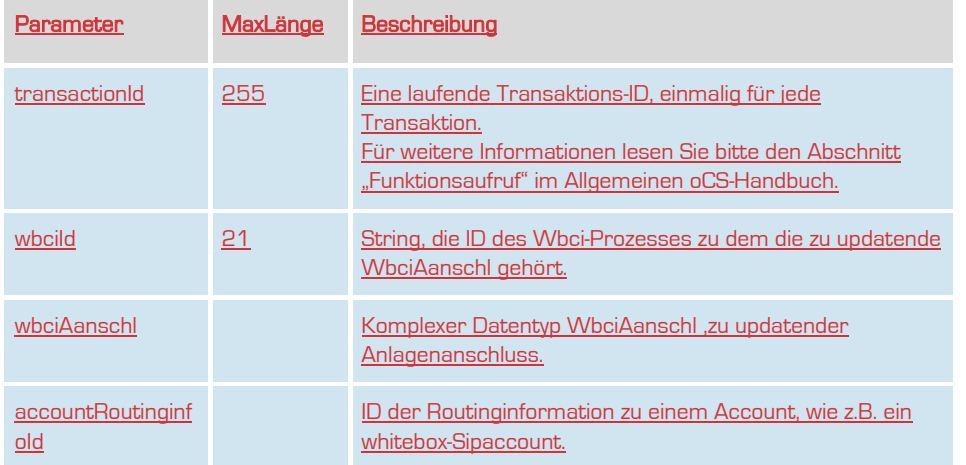

## **Rückgabe**

#### UpdateWbciAanschlSuccess

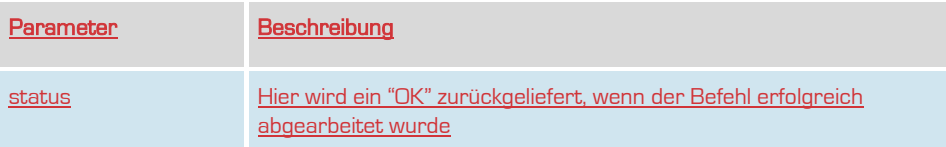

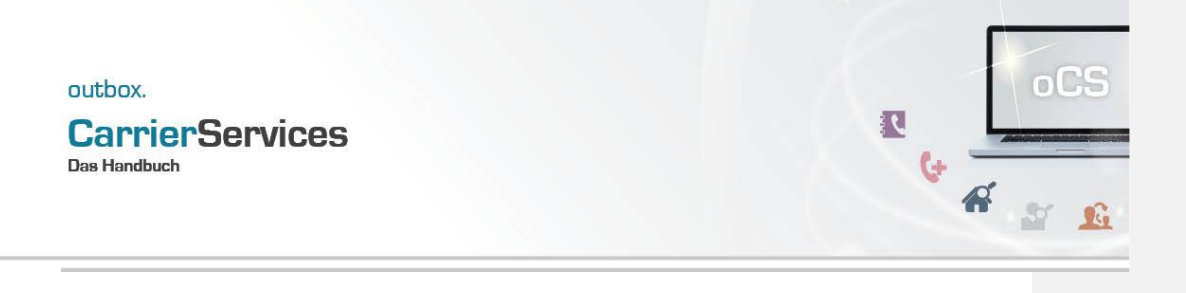